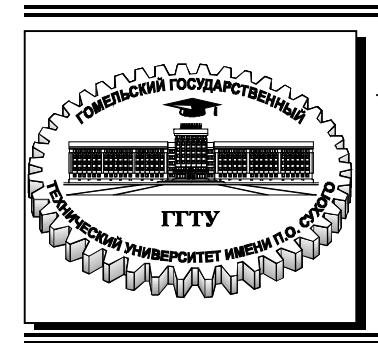

 **Министерство образования Республики Беларусь**

**Учреждение образования**

**«Гомельский государственный технический университет имени П. О. Сухого»** 

**Кафедра «Автоматизированный электропривод»** 

# **В. В. Тодарев, Л. В. Веппер, В. В. Логвин**

# **ЭЛЕКТРОПРИВОД И ЭЛЕКТРООБОРУДОВАНИЕ**

# **ПРАКТИКУМ**

**по выполнению лабораторных работ для студентов специальностей 1-51 02 02 «Разработка и эксплуатация нефтяных и газовых месторождений» и 1-36 12 01 «Проектирование и производство сельскохозяйственной техники» дневной и заочной форм обучения**

**Электронный аналог печатного издания**

**Гомель 2022**

*Рекомендовано к изданию научно-методическим советом факультета автоматизированных и информационных систем ГГТУ им. П. О. Сухого* (*протокол № 10 от 10.06.2022 г.*)

Рецензент: доц. каф. «Информационные технологии» ГГТУ им. П. О. Сухого канд. техн. наук, доц. *В. С. Захаренко*

#### **Тодарев, В. В.**

Т50

Электропривод и электрооборудование : практикум по выполнению лаборатор. работ для студентов специальностей 1-51 02 02 «Разработка и эксплуатация нефтяных и газовых месторождений» и 1-36 12 01 «Проектирование и производство сельскохозяйственной техники» днев. и заоч. форм обучения / В. В. Тодарев, Л. В. Веппер, В. В. Логвин. – Гомель : ГГТУ им. П. О. Сухого, 2022. – 42 с. – Систем. требования: PC не ниже Intel Celeron 300 МГц ; 32 Mb RAM ; свободное место на HDD 16 Mb ; Windows 98 и выше ; Adobe Acrobat Reader. – Режим доступа: https://elib.gstu.by. – Загл. с титул. экрана.

ISBN 978-985-535-505-3.

Представлены лабораторные работы по электрическим машинам, электроприводу, электрическим аппаратам, даны рекомендации по их выполнению.

Для студентов специальностей 1-51 02 02 «Разработка и эксплуатация нефтяных и газовых месторождений» и 1-36 12 01 «Проектирование и производство сельскохозяйственной техники» дневной и заочной форм обучения.

#### **УДК 621.313+62-83+621.316(075.8) ББК 31.261я73**

**ISBN 978-985-535**-**505-3** © Тодарев В. В., Веппер Л. В., Логвин В. В., 2022 © Учреждение образования «Гомельский государственный технический университет имени П. О. Сухого», 2022

# **ЭЛЕКТРИЧЕСКИЕ МАШИНЫ**

# **Особенности работы стенда**

#### *Включение стенда*

Перед включением стенда необходимо убедиться, что все тумблеры, управляющие включением преобразователей, находятся в положении «*Выключено*».

После включения стенда происходит тестирование индикаторов. Если какой-либо из широтно-импульсных преобразователей (ШИП) включен, то после теста соответствующий индикатор выводит надпись «*OOPS*». После выключения тумблеров плата ШИП переходит в нормальный режим работы.

#### *Срабатывание защиты преобразователей*

Силовая часть преобразователей построена на силовом модуле, который имеет встроенную защиту от токов короткого замыкания и от недостаточного напряжения в цепях управления (при напряжении меньше 13 В).

При срабатывании защиты инвертора на индикаторах PA4, PV4, HZ1 моргает «*OOPS*».

При срабатывание защиты ШИП обмотки якоря двигателя постоянного тока (ДПТ) и обмотки возбуждения силового двигателя (СД) (питаются от силового модуля) на индикаторах PА5 и РА7 моргают последние измеренные значения.

При срабатывании защиты ШИП обмотки возбуждения ДПТ на индикаторе РА6 моргает последнее измеренное значение.

При этом выключаются питание обмотки возбуждения и питание обмотки якоря.

При срабатывании защиты необходимо выключить и включить преобразователь.

### *Инвертор*

Предназначен для создания симметричной трехфазной сети. Осуществляет плавное регулирование частоты и напряжения.

Задание напряжения может осуществляться независимо от задания частоты и в режиме  $U/f =$ const.

Измеряет ток в звене постоянного тока, а также выходное линейное напряжение.

Силовая часть реализована на базе силового модуля Mitsubishi ASIPM PS11035 (для двигателей мощностью до 1,5 кВт с номинальным током 7 А).

Трансформатор: ОСМ1-0.1У3;  $S_H = 100$  ВА;  $U_1 = 220$  В;  $U_2 = 110$  В.

Типы электродвигателей, используемых в стенде:

- 1. ДМТF-011-6; 1М1001; 1,4 кВт.
- 2. АИР-071В6; М1082; 380/220 В; 0,55 кВт; 1000 об/мин.
- 3. 2ПН90L; 0,55 кВт; 1500 об/мин.

# *Лабораторная работа № 1*

## **Исследование трехфазного асинхронного двигателя с короткозамкнутым ротором**

#### **Цель работы:**

1. Изучить конструкцию трехфазного асинхронного двигателя с короткозамкнутым ротором.

2. Освоить приемы снятия характеристик асинхронного двигателя с короткозамкнутым ротором.

#### **Краткие теоретические сведения**

Асинхронные машины – это машины переменного тока, у которых угловая частота вращения ротора не равна частоте вращающегося магнитного поля и зависит от нагрузки на валу.

У асинхронного двигателя под действием тормозящего момента нагрузки угловая частота вращения ротора отстает от угловой частоты вращения магнитного поля. Это отставание, выраженное в относительных единицах, называют скольжением:

$$
S = \frac{n_1 - n_p}{n_1} = \frac{\omega_1 - \omega_p}{\omega_1},
$$

где  $n_1$ ,  $n_p$  – синхронная скорость вращения поля статора и скорость вращения ротора. Соответственно  $\omega_1, \omega_p$  – угловая частота вращения поля статора и угловая частота вращения ротора.

Упрощенная Г-образная схема замещения асинхронного двигателя (АД) с вынесенным на зажимы первичной цепи намагничивающим контуром представлена на рис. 1.1.

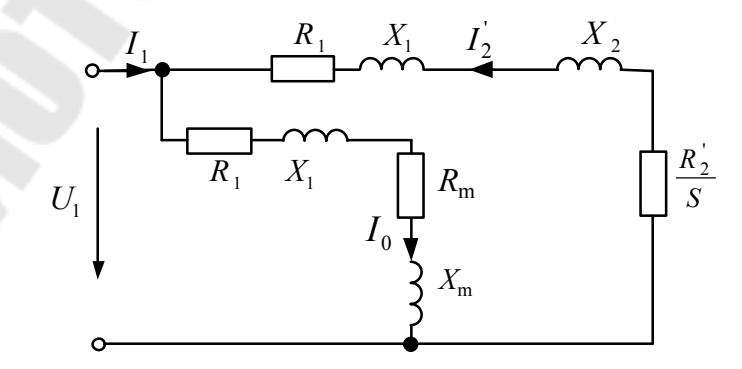

*Рис. 1.1.* Упрощенная Г-образная схема замещения асинхронного двигателя

Момент асинхронного двигателя пропорционален произведению магнитного потока на активную составляющую тока ротора, создаваемого этим потоком и скольжением.

Это определяет следующие эксплуатационные особенности двигателя:

– если момент нагрузки увеличивает скольжение, то активная составляющая тока ротора и момент увеличиваются пропорционально нагрузке. Такая зависимость сохраняется до скольжения не больше критического S<sub>кp</sub>, при котором двигатель развивает максимальный момент  $M_{\kappa p}$ ;

– с увеличением скольжения больше критического ток ротора увеличивается за счет реактивной составляющей, так как относительное значение индуктивного сопротивления увеличивается  $X_2 = 2\pi f_2 L_2$ , где  $f_2 = Sf_1$ , а активная составляющая тока ротора и момент уменьшаются. Уменьшение момента двигателя при увеличении скольжения и тока называется опрокидыванием. При этом момент нагрузки останавливает двигатель;

– при пуске, когда *S* =1, двигатель потребляет 4–7-кратный ток с относительно малой активной составляющей и развивает относительно малый пусковой момент  $(1,2-2)M_{\text{H}}$ . Из-за малого пускового момента процесс пуска асинхронного двигателя затягивается, а большой пусковой ток снижает напряжение, что неблагоприятно для соседних потребителей.

– уменьшение напряжения уменьшает магнитный поток и ток ротора, а момент, пропорциональный их произведению, уменьшается пропорционально квадрату напряжения (если момент нагрузки меньше критического, то с уменьшением напряжения двигатель сохраняет свой момент за счет увеличения скольжения).

На рис. 1.2 представлена принципиальная электрическая схема установки для исследования АД, а на рис. 1.3 ее реализация на лабораторном стенде НТЦ-23.

На рис. 1.3 приведена ее реализация на лабораторном стенде НТЦ-23.

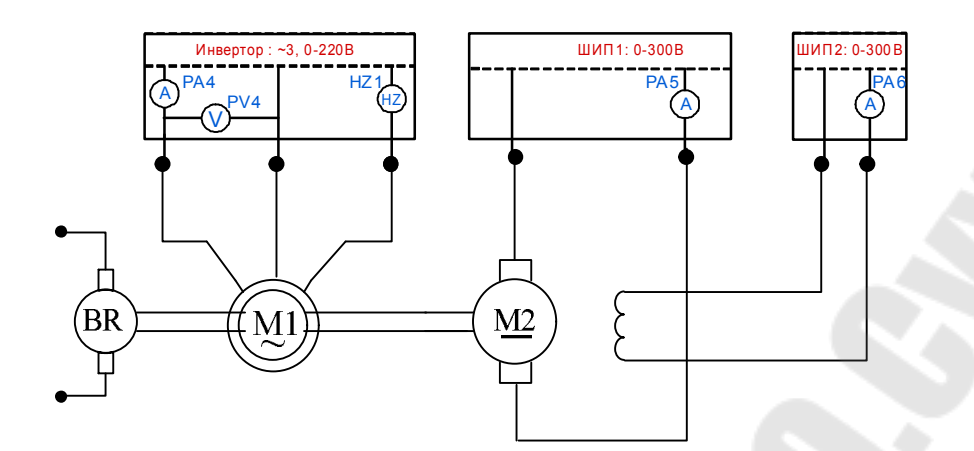

*Рис. 1.2.* Принципиальная электрическая схема лабораторной испытательной установки: М1 – испытуемый асинхронный двигатель; М2 – машина постоянного тока независимого возбуждения, выполняющая роль нагрузки; BR – тахометр

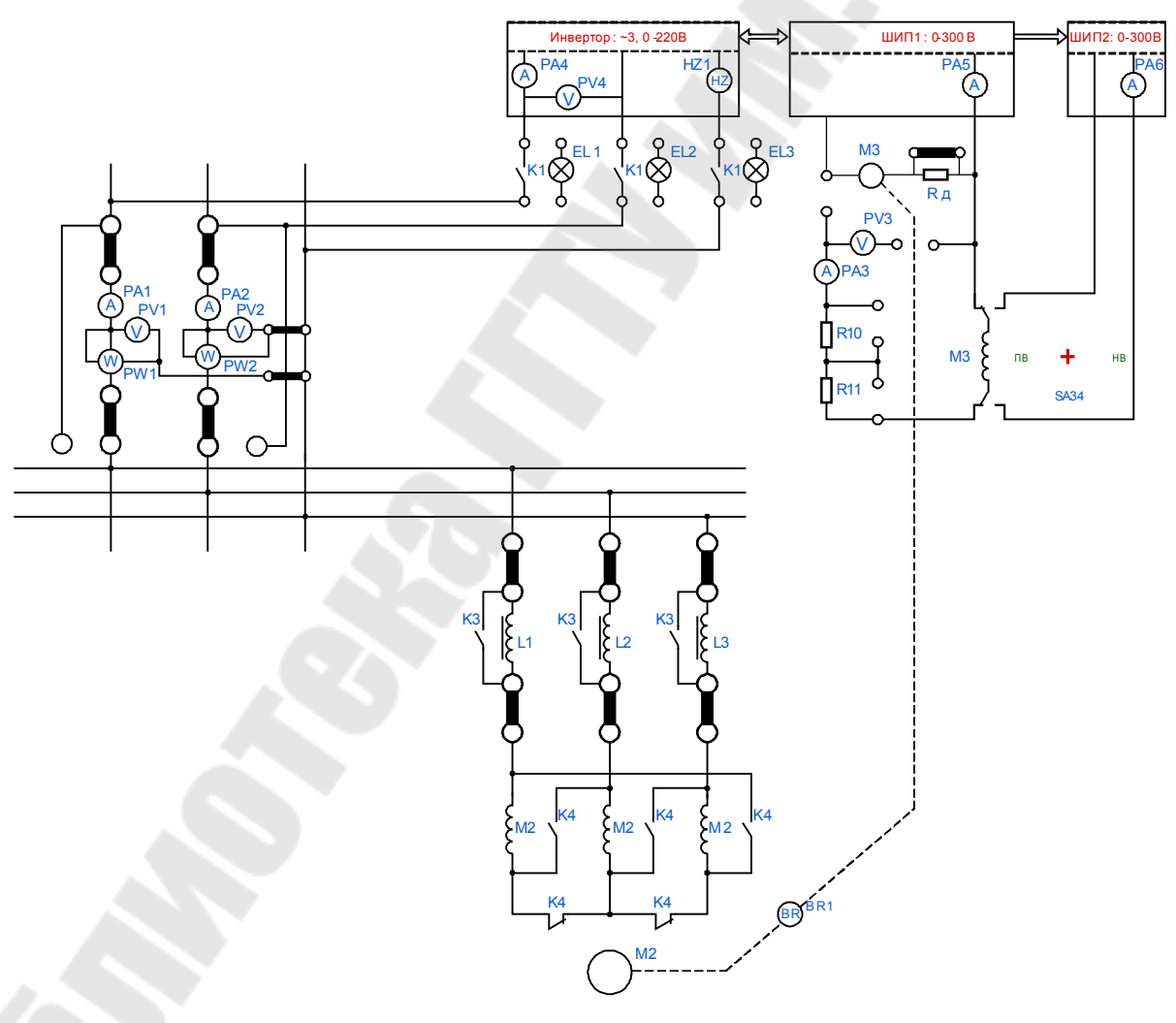

*Рис. 1.3.* Электронная схема лабораторного стенда НТЦ-23 для исследования асинхронного электродвигателя с короткозамкнутым ротором

### **Порядок выполнения работы**

#### **Исследование рабочих характеристик**

Необходимо выполнить следующее:

1. Собрать схему, представленную на рис. 1.3.

2. Подключить стенд к трехфазной сети (включить три автоматических выключателя, расположенных в левой нижней части стенда, – надпись «*Сеть*»). Перед включением стенда необходимо убедиться, что все тумблеры, управляющие включением преобразователей (SA23, SA24, SA25, SA26), находятся в положении «*Выключено*», все регуляторы заданий выходных величин преобразователей (RP1, RP2, RP3, RP4, RP5) находятся в крайнем левом положении, все дополнительные переключатели (SA2, SA3, SA4, SA6, SA7) находятся в выключенном положении, а также на панели стенда присутствуют только необходимые для проведения данного опыта перемычки.

Чтобы создать механическую нагрузку на валу исследуемого двигателя, нужно подключить к сети вспомогательную машину М3, которая будет работать в генераторном режиме.

3. Тумблер SA34 перевести в положение «*НВ*».

4. Установить выключатель SA25 ШИП2 в положение «*Включено*».

5. С помощью регулятора RP3 «Задание тока» ШИП2 установить номинальное значение тока возбуждения (0,5 А) вспомогательной машины М3 (контролировать по амперметру PА6).

6. Установить режим работы ШИП1: SA20 «*Отключить замкнутую СУ*», SA21 «*Задание тока*», SA22 «*Генераторный режим*».

7. Тумблером SA23 включить ШИП1.

8. С помощью регулятора RP1 «*Задание*» ШИП, плавно увеличивая напряжение на выходе, разогнать исследуемый двигатель до синхронной частоты вращения ( $\omega_1 = 104 \div 105$  рад/с; контролировать по прибору BR1).

9. Тумблером SA1 подключить к сети схему управления.

10. Тумблером SA2 включить пускатель K3 (контактами пускателя закорачиваются дроссели L1, L2, L3).

11. Включить тумблер SA3 (таким образом, выбираем соединение обмоток статора двигателя в треугольник).

12. Тумблером SA27 установить независимый режим управления инвертора.

13. Установить выключатель SA30 в положение «*PV1*», SA31 – в положение «*PV2*», выключатель SA32 – в положение «*PV3*», выключатель SA33 – в положение «–».

14. С помощью регулятора RP4 «*Задание частоты*» установить значение частоты  $f = 50 \Gamma$ ц (контролировать по прибору HZ1).

15. С помощью регулятора RP5 «*Задание напряжения*» установить значение напряжения  $U = 0$  B – крайнее левое положение.

16. Тумблером SA26 включить инвертор.

17. Подключить исследуемый двигатель к выходу инвертора, нажав кнопку SВ1.

18. При помощи регулятора RP5 «*Задание напряжения*» плавно увеличить напряжение на статоре асинхронного двигателя до номинального значения *U* = 220 В (контролировать по вольтметру PV1 или PV2).

19. С помощью регулятора RP1 «*Задание*» ШИП1 установить ток якоря, равным нулю вспомогательной машины М3 (контролировать по прибору PA5).

20. Вращая RP1 против часовой стрелки, тем самым уменьшая ток в цепи якоря (амперметр РА5 должен показывать значения со знаком «–») вспомогательной машины М3 с помощью регулятора RP1 «*Задание*» ШИП1 (тем самым создавая нагрузочный момент для исследуемого АД), снять показания в 5–6 точках вниз от исходной скорости вращения (при которой ток амперметра PA5 равен нулю), уменьшая каждый раз на 1 рад/с. Замеры занести в табл. 1.1.

*Примечание.* Напряжение статора поддерживать постоянным при всех опытах. При задании нагрузки на испытуемом АД ток *I*<sub>ЛПТ</sub> (PA5) будет отображаться со знаком «–» (так как двигатель постоянного тока работает нагрузочным), но в таблицу записываем его абсолютное значение со знаком «+».

21. Сняв все показания, ток якоря вспомогательной машины М3 с помощью регулятора RP1 **«***Задание***»** ШИП1 установить равным нулю (контролировать по прибору PA5).

Завершив эксперимент, необходимо выполнить следующее:

– уменьшить напряжение на выходе инвертора до нуля с помощью регулятора RP5 (контролировать по прибору PV4);

– тумблером SA26 отключить инвертор;

– отключить исследуемый двигатель, нажав кнопку SB2;

- выключить тумблер SA2;
- выключить тумблер SA3;

– тумблером SA1 отключить от сети схему управления;

– с помощью регулятора RP1 «*Задание*» ШИП1 уменьшить напряжение до нуля (контролировать по прибору PV3);

– тумблером SA23 выключить ШИП1;

– с помощью регулятора RP3 «*Задание тока*» ШИП2 установить значение тока возбуждения вспомогательной машины М3, равное нулю (контролировать по амперметру PА6);

- тумблером SA25 выключить ШИП2;

- выключить автоматический выключатель «Сеть».

Таблица 1.1

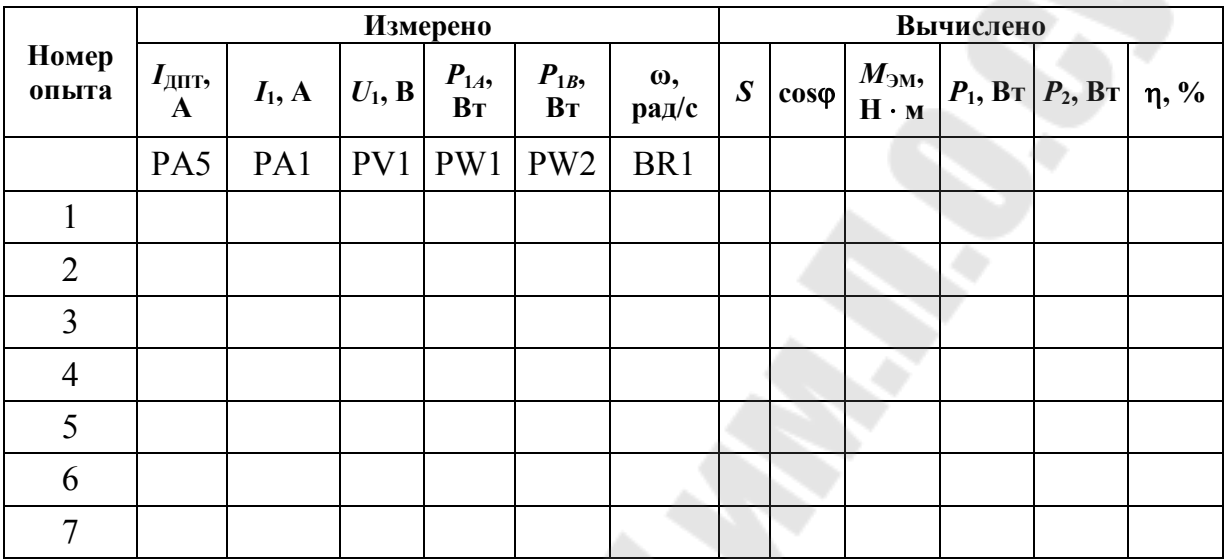

Рабочие характеристики

Величины  $S$ ,  $M_{\text{3M}}$ ,  $\cos\varphi$ ,  $P_2$ ,  $\eta$  определяют по формулам:

- Потребляемая мощность:  $P_1 = P_{1A} + P_{1B}$ , Вт.
- Скольжение:  $S = \frac{\omega_1 \omega}{\omega_1} 100\%$ , где  $\omega_1 = 104 \div 105$  рад/с.

• Коэффициент мощности:  $\cos \varphi = \frac{P_1}{\sqrt{3}l/L}$ .

• Электромагнитный момент двигателя постоянного тока независимого возбуждения:

$$
M_{\text{3M}} = |I_{\text{AIII}}| C_{\text{M}} \Phi, H \cdot \text{M},
$$

где  $C_M \Phi = 1.17 B \cdot pa \Delta/c$ .

• Полезная мощность асинхронного двигателя с короткозамкнутым ротором:

$$
P_2 = M_{\mathcal{M}} \omega, \text{ Br.}
$$

• Коэффициент полезного действия (КПД) у асинхронного двигателя с короткозамкнутым ротором:

$$
\eta = \frac{P_2}{P_1} 100, \, \%
$$

Рассчитать критическое скольжение  $S_{\text{kp}}$  и максимальный момент  $M_{\text{max}}$  по упрощенным формулам:

$$
S_{\rm kp} = \frac{R_2^{'}}{\sqrt{R_1^2 + X_{\rm K}^2}}; \ M_{\rm max} \approx \frac{3U_1^2}{2 \cdot \omega_1 \cdot \sqrt{R_1^2 + X_{\rm K}^2}}; \ R_2' = R_{\rm K} - R_{\rm 1},
$$

где  $R_1$ – сопротивление фазы обмотки статора ( $R_1 = 9.8$  Ом).

По опытным данным построить в одной системе координат рабочие характеристики асинхронного двигателя с короткозамкнутым ротором:  $I_1, P_1, \omega$ , соѕф,  $M, \eta = f(P_2)$ , механическую характеристику  $S(M)$ .

#### Содержание отчета

1. Цель работы.

2. Схема установки.

3. Таблица измерений рабочей характеристики с расчетными формулами и графики.

4. Результаты измерений и вычислений к механической характеристике и графики.

# Контрольные вопросы

1. Почему при уменьшении нагрузки КПД и коэффициент мощности двигателя уменьшаются?

2. Почему экономически невыгодна работа двигателя при малой нагрузке и перегрузке?

3. Почему с увеличением нагрузки уменьшается частота вращения лвигателя?

4. Объясните явление опрокидывания.

5. Какими способами улучшают пусковые свойства асинхронных двигателей с короткозамкнутым ротором?

6. Какими способами запускают трехфазные асинхронные двигатели с короткозамкнутым ротором?

7. Как изменяются эксплуатационные свойства двигателя при повышении (понижении) напряжения?

8. Какой дефект имеет двигатель, если его коэффициент мощности меньше гарантированного?

9. Какой дефект или ошибку подключения имеет двигатель, если потребляемый им ток больше номинального и симметричен (несимметричен) по фазам?

10. Какой дефект имеет двигатель, если при малых нагрузках потребляемый им ток колеблется с частотой 0,1÷5 Гц?

#### Лабораторная работа № 2

#### Исследование двигателя постоянного тока независимого возбуждения

#### Цель работы:

1. Изучить устройство и принцип действия двигателя постоянного тока независимого возбуждения.

2. Приобрести практические навыки в сборке схем и снятии характеристик.

### Краткие теоретические сведения

Подключение обмотки возбуждения электродвигателя к независимому источнику (как вариант - к источнику напряжения якорной цепи, при условии  $U_{\mathfrak{g}} = \text{const}$ ) позволяет получить жесткие скорост-ную  $\omega_{\rm g} = f(I_{\rm g})$  и механическую  $\omega_{\rm g} = f(M_{\rm DM})$  характеристики с ши-роким диапазоном регулирования угловой частоты (скорости) враще-ния якоря  $\omega_{\rm g}(n_{\rm g})$  путем изменения напряжения якорной цепи  $U_{\rm A}$ , со-противления якорной цепи  $R_{\rm A}$ , тока возбуждения  $I_{\rm B}$ , что видно из аналитических выражений:

$$
\omega = \frac{U_{\mathfrak{A}}}{C_e \Phi_0} - \frac{I_{\mathfrak{A}} R_{\mathfrak{A}}}{C_e \Phi_0} = \omega_0 - \Delta \omega_{\mathfrak{A}};
$$

$$
\omega = \frac{U_{\mathfrak{A}}}{C_e \Phi_0} - \frac{M_{\mathfrak{R}} R_{\mathfrak{A}}}{(C_e \Phi_0)^2} = \omega_0 - \Delta \omega_{\mathfrak{A}},
$$

где  $C_e$  – конструктивная постоянная;  $\Phi_0$  – магнитный поток машины; ω<sub>0</sub> - угловая частота вращения якоря при идеальном холостом ходе машины;  $\Delta \omega$  - изменение угловой частоты вращения якоря под нагрузкой.

Соответственно изменяются и рабочие характеристики

$$
I_{\rm A} = f(P_2);
$$
  $M_{\rm 3M} = f(P_2);$   $\omega = f(P_2);$   $\eta = f(P_2),$ 

где  $P_2$  – полезная мощность.

Установка для экспериментального снятия характеристик двигателя постоянного тока независимого возбуждения (ДПТ НВ) представлена на рис. 2.1; ее реализация на лабораторном стенде НТЦ-23 – на рис. 2.2.

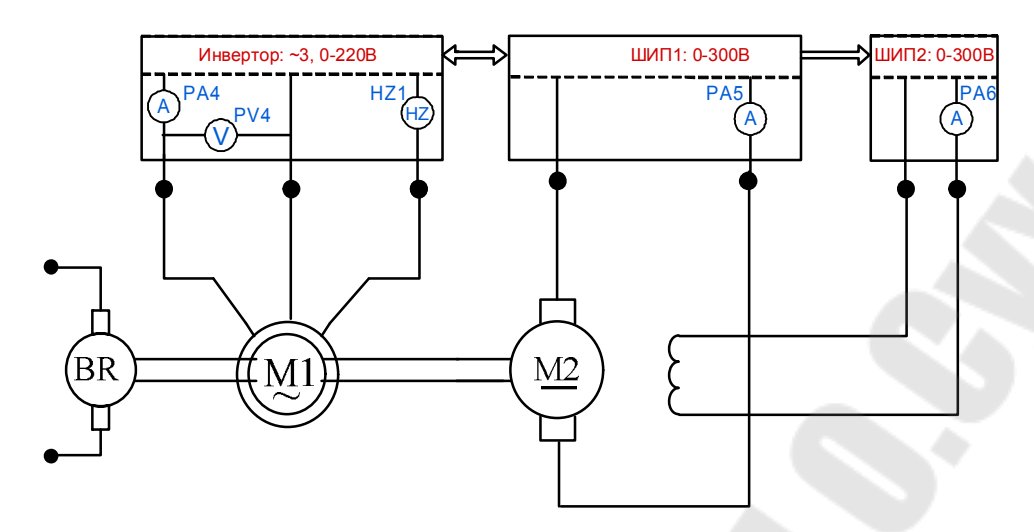

*Рис. 2.1.* Упрощенная электрическая схема лабораторной испытательной установки для исследования двигателя постоянного тока независимого возбуждения

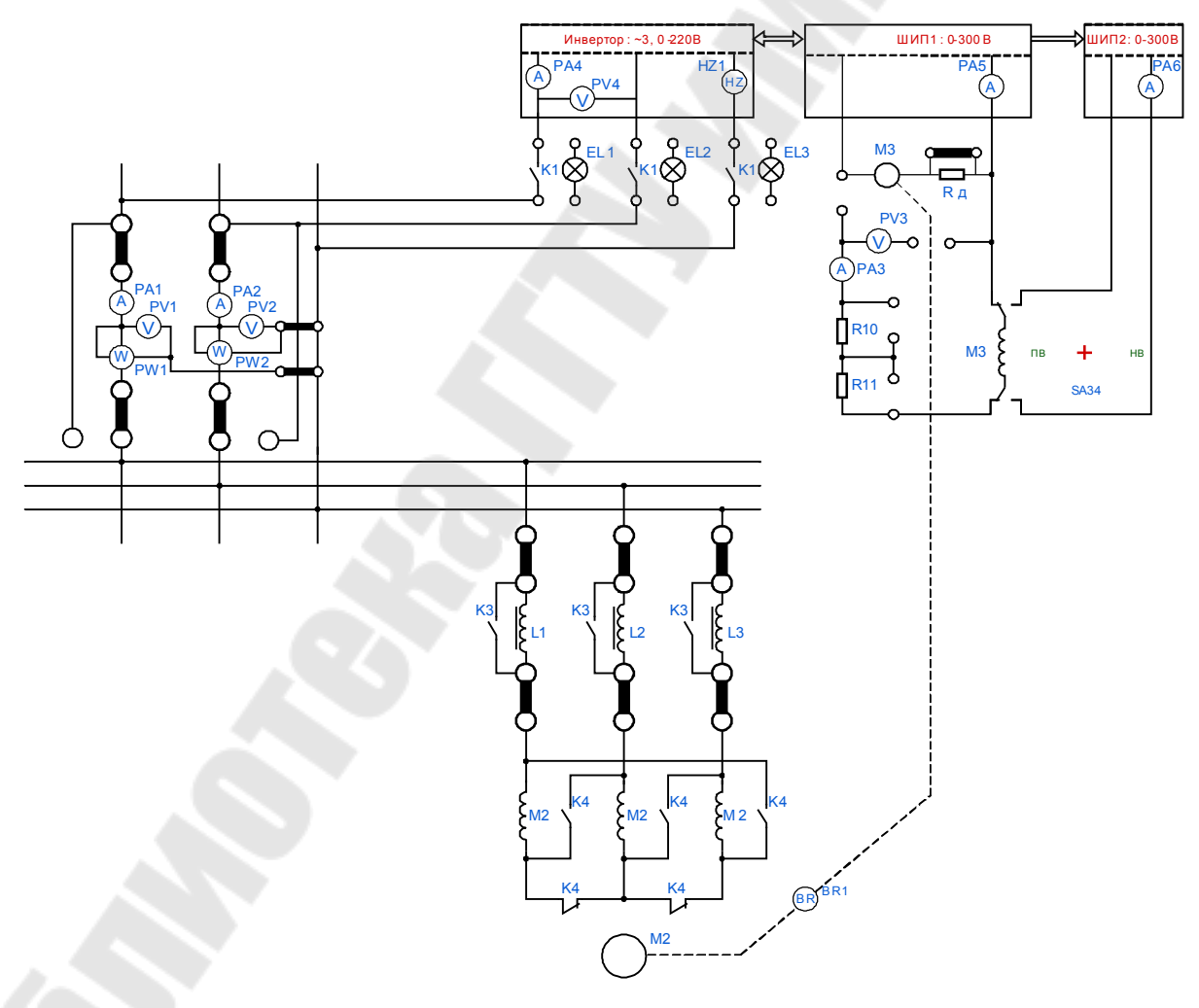

*Рис. 2.2.* Исследование двигателя постоянного тока независимого возбуждения

### **Порядок выполнения работы**

#### **Исследование рабочих характеристик двигателя постоянного тока независимого возбуждения**

Необходимо выполнить следующее:

#### **1. Естественная характеристика.**

1.1. Собрать схему, представленную на рис. 2.2.

1.2. Перед включением стенда необходимо убедиться, что все тумблеры, управляющие включением преобразователей (SA23, SA24, SA25, SA26), находятся в положении «*Выключено*», все регуляторы заданий выходных величин преобразователей (RP1, RP2, RP3, RP4, RP5) находятся в крайнем левом положении, все дополнительные переключатели (SA2, SA3, SA4, SA6, SA7) находятся в выключенном положении, а также на панели стенда присутствуют только необходимые для проведения данного опыта перемычки.

1.3. Подключить стенд к трехфазной сети (включить три автоматических выключателя, расположенных в левой нижней части стенда, – надпись «*Сеть*»).

1.4. Тумблер SA34 перевести в положение «*НВ*», переключатель SA32 – в положение «*V*3», переключатель SA33 – в положение «–».

1.5. Тумблером SA25 включить ШИП2.

1.6. Спомощью регулятора RP3 «*Задание тока*» ШИП2 установить номинальное значение тока возбуждения исследуемой машины 0,5 А (контролировать по амперметру PА7).

1.7. Установить режим работы ШИП1: SA20 – «*Отключить замкнутую СУ*», SA21 – «*Задание скорости*», SA22 – «*Двигательный режим*».

1.8. Тумблером SA23 включить ШИП1.

1.9. С помощью регулятора RP1 «*Задание тока*» ШИП1 плавно увеличить напряжение на якоре двигателя М3 до номинального значения 200 В (контролировать по вольтметру PV3).

1.10. Записать частоту вращения двигателя  $\omega_0$  (прибор BR1).

1.11. Отключить ШИП1 тумблером SA23. Регулятор RP1 оставить в установленном положении.

Чтобы создать механическую нагрузку на валу исследуемого двигателя М3, нужно подключить двигатель М2 к выходу инвертора. Для этого необходимо выполнить следующее:

1.12. Тумблером SA1 подключить к сети схему управления.

1.13. Тумблером SA2 включить пускатель K3 (тем самым закоротив контактами пускателя дроссели L1, L2, L3).

1.14. Тумблером SA3 включить обмотки статора по схеме «треугольник».

1.15. Тумблером SA27 установить *U* / *f* = const – режим управления инвертора.

1.16. Кнопкой SB1 подключить нагрузочный двигатель (машину М2) к выходу инвертора.

1.17. Тумблером SA26 включить инвертор.

1.18. Регулятором RP4 «*Задание частоты*» разогнать асинхронную машину дочастоты вращения  $\omega_0$  ДПТ НВ, зафиксированную ранее.

1.19. Включить ШИП1 тумблером SA23.

1.20. При помощи регулятора RP4 «*Задание частоты*» изменять частоту и напряжение на статоре нагрузочной машины (двигателя М2) до значения, при котором значение тока якоря исследуемого двигателя (машины М3) будет равно нулю (контролировать по амперметру PA5). Записать в табл. 2.1 данные приборов.

1.21. Поддерживать неизменным значение напряжения якоря  $U_{\rm A}$ и тока возбуждения  $I_B$  в течение всего опыта.

1.22. Уменьшая RP4 «*Задание частоты*», снять 6–7 значений тока (PA5) и частоты вращения двигателя постоянного тока (BR1), данные занести в табл. 2.1 (значение тока якоря (PA5) не должно превышать 3,5 А).

1.23. С помощью RP4 «*Задание частоты*» установить значение частоты, при котором значение тока якоря исследуемого двигателя (машины М3) будет равно нулю (контролировать по амперметру PA5).

#### **2. Искусственная характеристика при**  $U_A < U_{A}$  ном.

2.1. Регулятором RP1 (ШИП1) установить *U*<sup>Я</sup> < *U*Я. НОМ PV3 (по заданию преподавателя). Поддерживать неизменным напряжение якоря и ток возбуждения двигателя в процессе выполнения опыта.

2.2. Регулятором RP4 «*Задание частоты*» установить такие значения частоты, при которых ток якоря PA5 исследуемого двигателя будет равным нулю. Записать данные приборов в табл. 2.1.

2.3. Уменьшая частоту инвертора регулятором RP4, снять 5–6 показаний приборов, данные записать в табл. 2.1. Ток якоря PA5 не должен превышать 3,5 А.

#### **3. Искусственная характеристика при**  $I_{\text{B}} < I_{\text{B-HOM}}$ **.**

3.1. Регулятором RP3 установить ток возбуждения (по заданию преподавателя). Поддерживать неизменным напряжение якоря и ток возбуждения двигателя в процессе выполнения опыта.

3.2. Регулятором RP4 установить значение частоты инвертора,

при котором ток якоря исследуемого двигателя будет равен нулю. Записать показания приборов в табл. 2.1.

3.3. Уменьшая частоту инвертора регулятором RP4, снять 5–6 показаний приборов, данные занести в табл. 2.1. Ток якоря PA5 не должен превышать 3,5 А.

3.4. Регулятором RP3 установить номинальный ток возбуждения 0,5 А PA7. Регулятором RP4 установить нулевое значение тока якоря PA6.

**4. Искусственная характеристика при введении добавочного**  $R_{\text{A,I}}$  в цепь якоря.

4.1. Тумблером SA23 отключить ШИП1, тумблером SA25 отключить ШИП2.

4.2. Убрав перемычку, включить сопротивление  $R_{\text{S}}$ <sub>л</sub> в цепь якоря (по указанию преподавателя).

4.3. Тумблером SA25 включить ШИП2, регулятором RP3 установить значение тока возбуждения, равное 0,5 А.

4.4. Тумблером SA23 включить ШИП2. По PV3 проверить заданное значение напряжения якоря (200 В). При необходимости подрегулировать регулятором RP1. Поддерживать неизменным напряжение якоря и ток возбуждения в процессе выполнения опыта.

4.5. Регулятором RP4 установить значение частоты, при котором значение тока якоря PA5 будет равно нулю. Записать показания приборов в табл. 2.1.

4.6. Уменьшая частоту регулятором RP4, снять 5–6 значений показаний приборов, данные занести в табл. 2.1 (ток якоря PA5 не должен превышать 3,5 А).

4.7. Регулятором RP4 установить нулевое значение тока якоря PA5. Завершив эксперимент, необходимо выполнить следующее:

– отключить нагрузочный двигатель, нажав кнопку SB2;

– с помощью регулятора RP5 «*Задание частоты*» уменьшить напряжение и частоту на выходе инвертора до нуля (контролировать по прибору PV4);

– тумблером SA26 отключить инвертор;

– отключить SA3;

– отключить SA2;

– отключить SA1;

– с помощью регулятора RP1 «*Задание тока*» ШИП1 уменьшить напряжение на якоре двигателя M3 до нуля (контролировать по прибору PV3);

– тумблером SA23 выключить ШИП1;

– с помощью регулятора RP3 «*Задание тока*» ШИП2 установить значение тока возбуждения машины М3, равное нулю (контролировать по амперметру PА6);

– тумблером SA25 отключить ШИП2;

– выключить автоматический выключатель «*Сеть*».

*Таблица 2.1* 

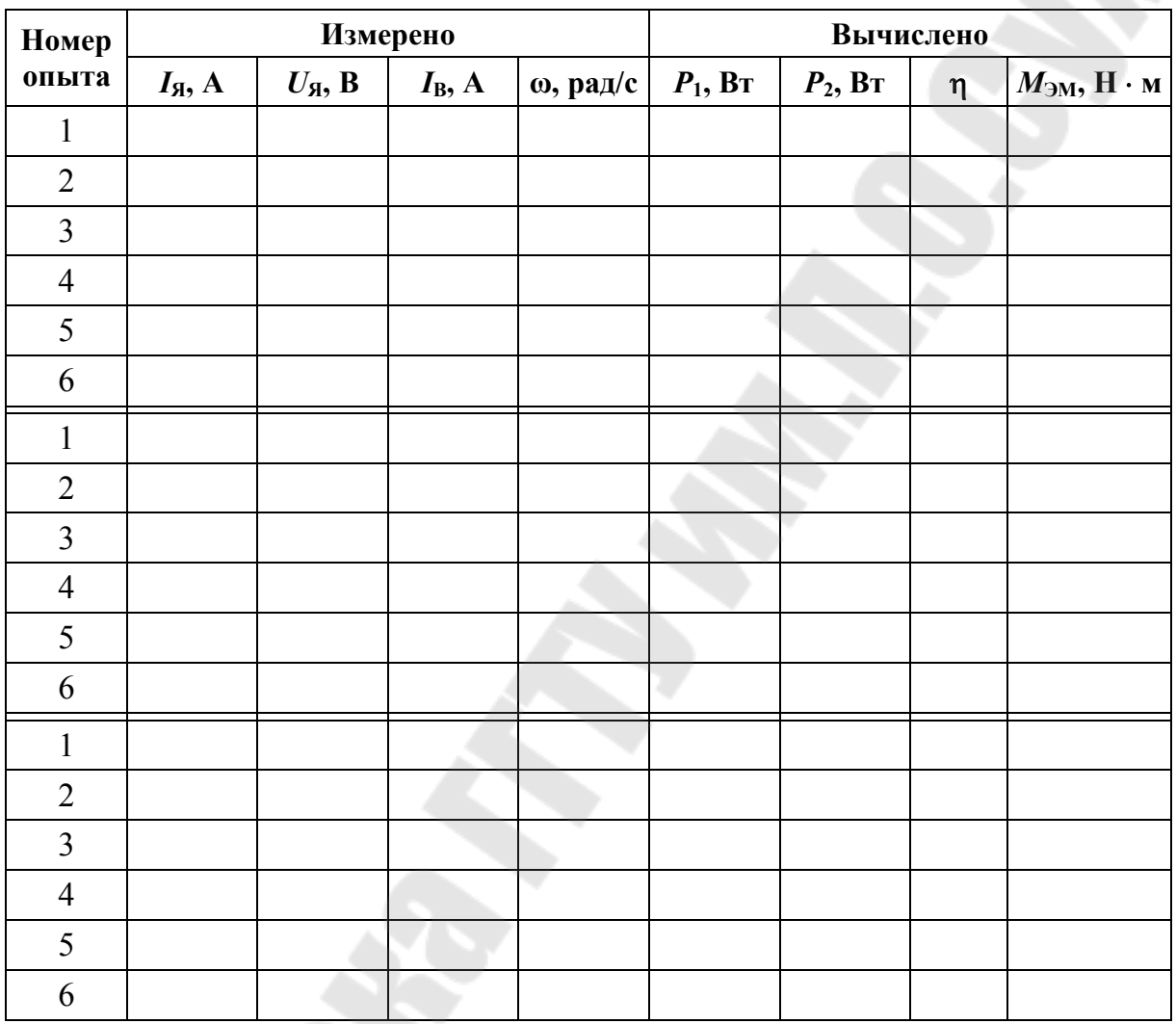

**Рабочие характеристики ДПТ НВ**

Произвести расчет параметров рабочих режимов ДПТ НВ. Мощность двигателя постоянного тока независимого возбуждения (электрическая мощность или подводимая мощность):

$$
P_1 = U_{\mathfrak{A}} I_{\mathfrak{A}} + I_{\mathfrak{B}}^2 R_{\mathfrak{B}}, \mathbf{B} \mathbf{T},
$$

Электромагнитный момент:

$$
M_{\rm 3M} = I_{\rm A} C_{\rm M} \varphi_{\rm H}, \; {\rm H} \cdot {\rm M},
$$

где  $C_e \varphi = 1.17 B \cdot \text{paq/c}.$ 

Полезная мощность ДПТ:  $P_2 = M_{\text{M}}\omega$ , Вт.

Коэффициент полезного действия:  $\eta = \frac{P_2}{D} 100$ , %.

По результатам расчета и эксперимента построить скоростные  $ω = f(I<sub>A</sub>)$ , механические ω =  $f(M<sub>3M</sub>)$  рабочие  $I<sub>A</sub> = f(P<sub>2</sub>)$ ,  $M<sub>3M</sub> = f(P<sub>2</sub>)$ ,  $\omega = f(P_2)$ ,  $\eta = f(P_2)$  характеристики для всех исследуемых режимов.

#### Содержание отчета

1. Цель работы.

2. Схема установки.

3. Таблица измерений с расчетными формулами.

4. Результаты измерений и вычислений и графики зависимостей.

5. Характеристики.

# Контрольные вопросы

1. Какую функцию выполняет в двигателе постоянного тока независимого возбуждения коллекторно-щеточный узел?

2. Какие способы пуска двигателя постоянного тока независимого возбуждения наиболее экономичны?

3. Почему пусковой ток значительно превышает номинальный ток якоря двигателя постоянного тока независимого возбуждения?

4. Почему с увеличением нагрузки частота вращения двигателя постоянного тока независимого возбуждения уменьшается?

5. Какие параметры двигателя постоянного тока независимого возбуждения определяют величину электромагнитного момента?

6. Объясните зависимость электромагнитного момента двигателя постоянного тока независимого возбуждения от его мощности и угловой скорости вращения якоря.

7. Перечислите потери мощности в двигателях постоянного тока независимого возбуждения. Какие из них относятся к постоянным, а какие - к переменным и почему? КПД двигателя постоянного тока независимого возбуждения.

8. При каком условии КПД двигателя постоянного тока независимого возбуждения достигает максимума?

9. Как изменятся скоростная и механическая характеристики двигателя, если щетки установить на физической нейтрали машины?

10. Почему не учитывают поле реакции якоря в электромагнитном балансе ДПТ НВ?

# **ЭЛЕКТРОПРИВОД**

# **Описание универсального лабораторного стенда**

Для исследования работы разомкнутой и замкнутой систем управления ДПТ универсальный стенд оснащен двухдвигательным электромашинным агрегатом, в который входят:

· Объект регулирования – двигатель постоянного тока с независимым возбуждением (ДПТ НВ).

· Нагрузочный двигатель – асинхронный двигатель с короткозамкнутым ротором (АД КЗ).

Для измерения скорости вращения электромашинного агрегата используется импульсный датчик положения, имеющий 90 отверстий. Для питания обмоток якоря и возбуждения ДПТ НВ в состав стенда входит трехфазный широтно-импульсный преобразователь, два плеча которого используются для получения реверсивного ШИП для питания якоря ДПТ, оставшееся плечо используется в качестве нереверсивного ШИП для питания обмотки возбуждения ДПТ. Реверсивный ШИП может работать в симметричном (поочередное диагональное включение) режиме или несимметричном (диагональное включение одной пары транзисторов).

Для питания асинхронного двигателя с короткозамкнутым ротором в стенде используется инвертор, представляющий собой трехфазный мост на IGBT-транзисторах, собранных в одном силовом модуле.

Для регистрации измеряемых величин в процессе выполнения экспериментальных исследований в состав стенда входит блок измерения (на базе цифрового измерительного прибора), который позволяет проводить измерение постоянного (переменного) тока и напряжения (действующее или среднее значение).

Блок измерения позволяет осуществить индикацию измеренных величин и передачу данных на компьютер через интерфейс RS485.

Релейно-контакторная схема, входящая в состав лабораторного стенда, позволяет осуществлять требуемые коммутации и дистанционное подключение электромашинного агрегата к источникам питания, реализуя требуемые схемы включения.

### *Лабораторная работа № 3*

### **Исследование замкнутых систем управления. Исследование разомкнутых систем управления**

#### **Цель работы:**

1. Изучить принцип работы замкнутой системы.

2. Экспериментально исследовать работу разомкнутой системы управления ДПТ под нагрузкой.

3. Экспериментально исследовать работу одноконтурной системы стабилизации скорости ДПТ с различными типами регуляторов под нагрузкой.

4. Отметить преимущества замкнутой системы над разомкнутой системой.

#### **Порядок выполнения работы**

Необходимо выполнить следующее:

1. Изучить краткие теоретические сведения об импульсном датчике положения.

2. Исследовать работу разомкнутой системы управления ДПТ под нагрузкой.

3. Исследовать работу одноконтурной системы стабилизации скорости ДПТ с различными типами регуляторов под нагрузкой.

4. Оформить отчет по лабораторной работе.

#### **Порядок проведения опытных исследований**

Необходимо выполнить следующее:

#### **1. Исследование разомкнутой системы управления ДПТ под нагрузкой.**

1.1. Собрать схему подключения широтно-импульсного преобразователя, инвертора (И), а также релейно-контакторную схему (рис. 3.1).

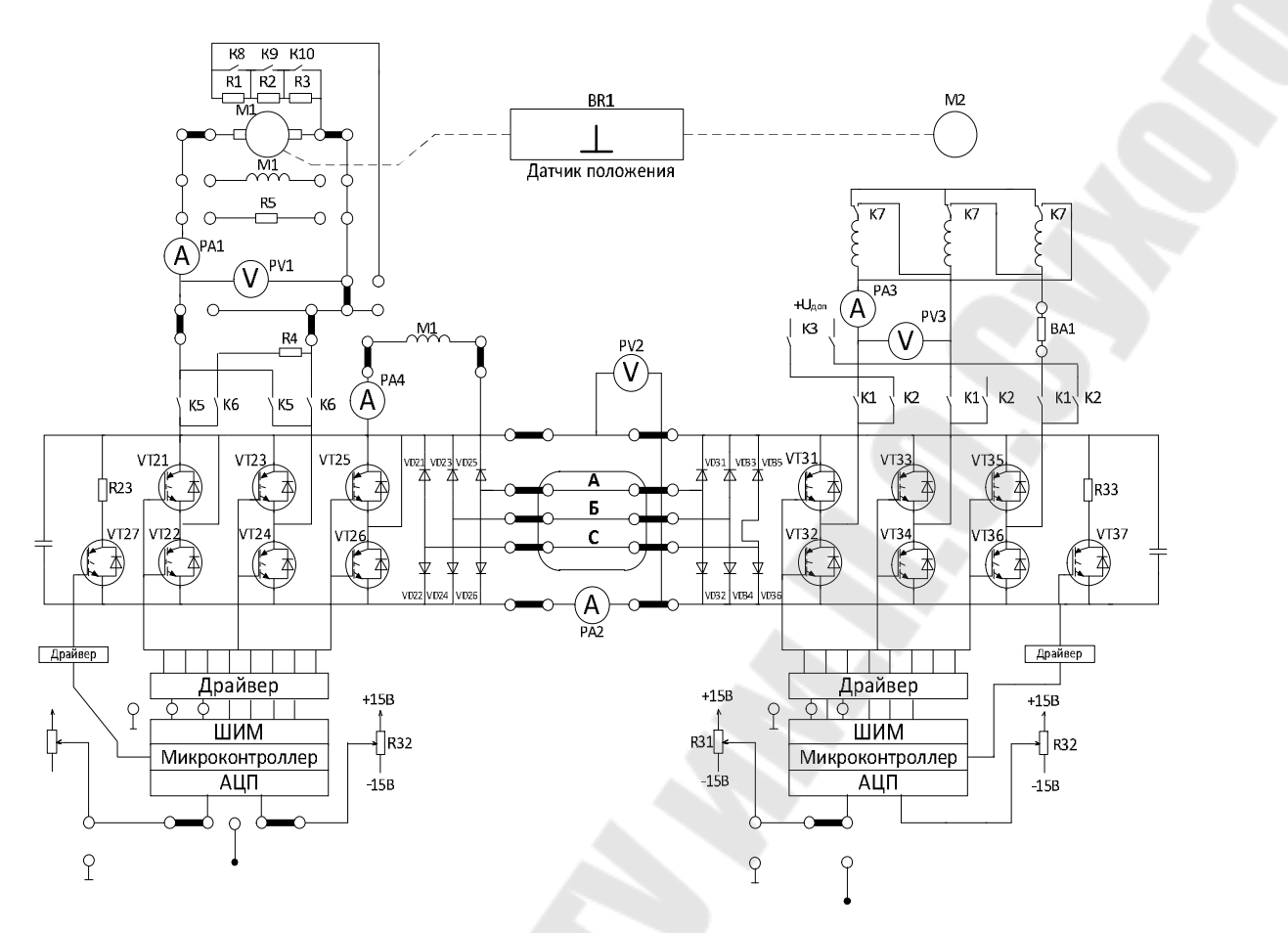

*Рис. 3.1.* Схема исследования разомкнутой системы управления двигателя постоянного тока под нагрузкой

1.2. Подключить стенд к трехфазной сети (включить три автоматических выключателя, расположенных в левой нижней части стенда, – надпись *«Сеть»*). Перед включением стенда необходимо убедиться, что все тумблеры, управляющие включением преобразователей, находятся в положении «*Выключено*», а также на панели стенда присутствуют только необходимые для проведения данного опыта перемычки.

1.3. Подключить релейно-контакторную схему управления (включить тумблер SA70).

1.4. Включить ШИП возбуждения (тумблер в нижней части панели стенда, в окошке *«Скважность (возбуждение), %»*) и резистором R22 установить номинальный ток возбуждения ДПТ НВ, равный 0,18 А по прибору PA4.

1.5. Подключить якорь ДПТ НВ к ШИП якоря (подключение якоря к ШИП осуществляется с помощью контактора К5, напряжение на катушку которого подается нажатием кнопки управления SB74).

1.6. Задать симметричный режим работы ШИП якоря, для этого установить тумблер в положение *«Симметр.»* (тумблер в нижней части панели стенда, в окошке *«Скважность (якорь), %»*).

1.7. Включить ШИП якоря (тумблер в нижней части панели стенда, в окошке *«Скважность (якорь), %»*).

1.8. Разогнать нагрузочный двигатель (ДПТ НВ) до скорости 50 рад/с, плавно увеличивая скважность резистором R21. Угловую скорость контролировать по прибору BR1, рад/с.

1.9. Подключить исследуемый двигатель АД КЗ к инвертору И, для этого предварительно тумблером SA71 задать схему включения обмоток статора АД КЗ «звезда» (тумблер SA71 – в положение «*Вы-ключено*»).

1.10. Выбрать режим работы инвертора «*Независимое управление»* и с помощью резистора R31 задать частоту инвертора равной нулю (прибор *«Частота, Гц»*). С помощью резистора R32 задается ток динамического торможения, т. е. регулируется нагрузка на ДПТ.

1.11. Нажать кнопку SB72 *«Стоп»*, при этом исследуемый двигатель перейдет в режим динамического торможения.

1.12. Изменяя величину тока динамического торможения от 0 до величины не более номинального тока АД КЗ, сделать серию измерений тока якоря ДПТ и соответсвующих им значений угловой скорости.

#### *Примечания:*

1. Ток динамического торможения определяется как напряжение динамического торможения, выставленное с помощью резистора R32, деленное на сопротивление обмотки статора.

2. Чтобы асинхронный двигатель не перевозбуждался, ток в режиме динамического торможения не должен превышать 3-кратного значения тока намагничивания.

**2. Исследование работы одноконтурной системы стабилизации скорости двигателя постоянного тока с различными типами регуляторов под нагрузкой.** 

2.1. Собрать схему подключения широтно-импульсного преобразователя, инвертора и регулятора скорости, а также релейноконтакторную схему (рис. 3.2).

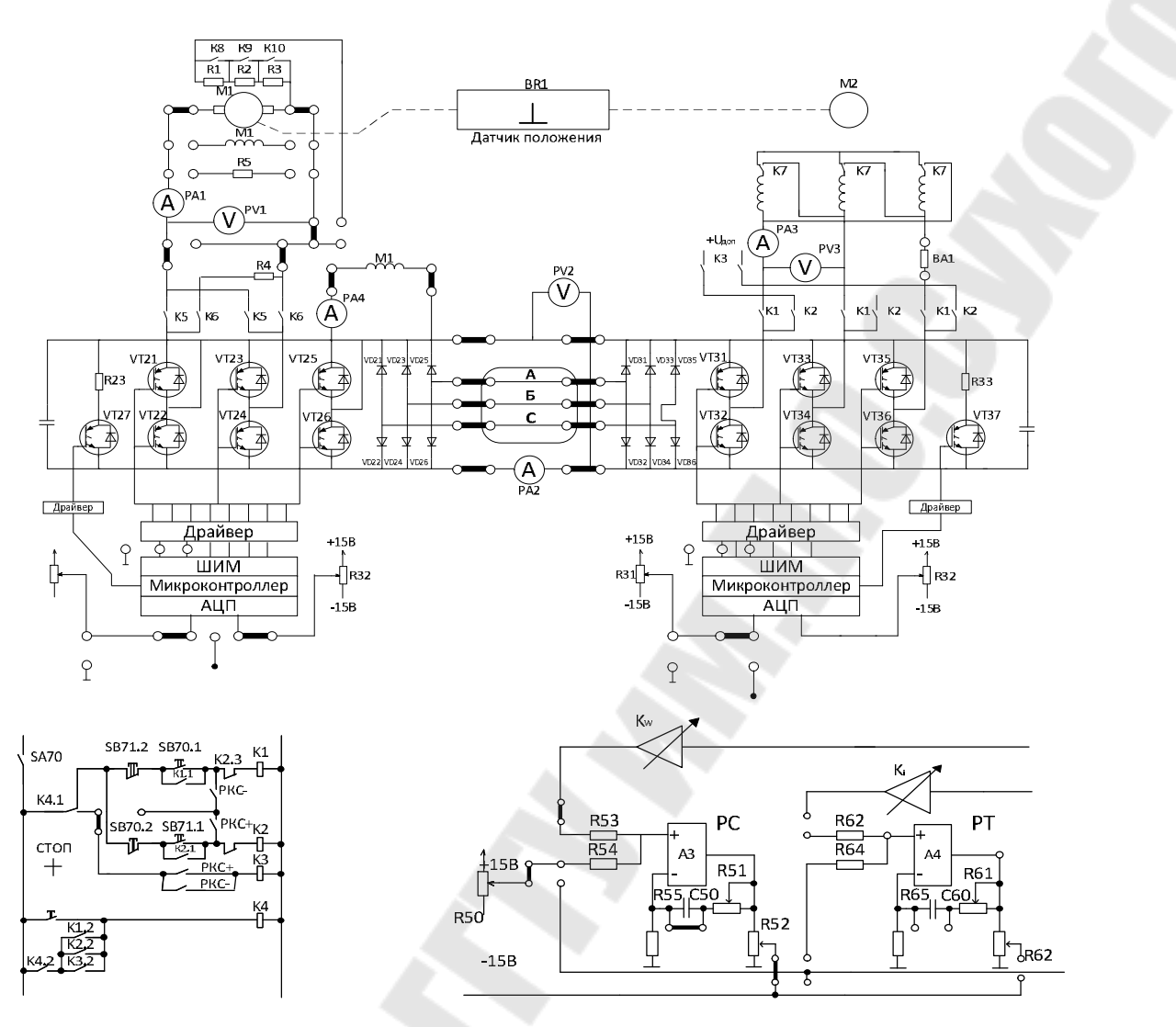

*Рис. 3.2.* Исследование работы одноконтурной системы стабилизации скорости двигателя постоянного тока с различными типами регуляторов под нагрузкой

2.2. Подключить стенд к трехфазной сети (включить три автоматических выключателя, расположенных в левой нижней части стенда, – надпись *«Сеть»*). Перед включением стенда необходимо убедиться, что все тумблеры, управляющие включением преобразователей, находятся в положении «*Выключено*», а также на панели стенда присутствуют только необходимые для проведения данного опыта перемычки.

2.3. Подключить релейно-контакторную схему управления (включить тумблер SA70).

2.4. Включить ШИП возбуждения (тумблер в нижней части панели стенда, в окошке *«Скважность (возбуждение), %»*) и резистором R22 установить номинальный ток возбуждения ДПТ НВ равным 0,18 А по прибору PA4. Установить *U*зад на R50 равным нулю (измерить вольтметром).

2.5. Подключить якорь ДПТ НВ к ШИП якоря (подключение якоря к ШИП осуществляется с помощью контактора К5, напряжение на катушку которого подается нажатием кнопки управления SB74).

2.6. Задать симметричный режим работы ШИП якоря, для этого установить тумблер в положение *«Симметр.»* (тумблер в нижней части панели стенда, в окошке *«Скважность (якорь), %»*).

2.7. Включить ШИП якоря (тумблер в нижней части панели стенда, в окошке *«Скважность (якорь), %»*).

2.8. Разогнать нагрузочный двигатель (ДПТ НВ) до скорости 50 рад/с, плавно увеличивая *U*зад резистором R50. Угловую скорость контролировать по прибору BR1, рад/с.

2.9. Подключить исследуемый двигатель АД КЗ к инвертору И, для этого предварительно тумблером SA71 задать схему включения обмоток статора АД КЗ «звезда» (тумблер SA71 – в положение «*Выключено*»).

2.10. Выбрать режим работы инвертора «*Независимое управление»* и с помощью резистора R31 задать частоту инвертора равной нулю (прибор *«Частота, Гц»*). С помощью резистора R32 задается ток динамического торможения, т. е. регулируется нагрузка на ДПТ.

2.11. Нажать кнопку SB72 *«Стоп»*, при этом исследуемый двигатель перейдет в режим динамического торможения.

2.12. Изменяя величину тока динамического торможения от 0 до величины не более номинального тока АД КЗ, сделать серию измерений тока якоря ДПТ и соответствующих им значений угловой скорости для одноконтурной системы стабилизации скорости с П-регулятором.

2.13. Уменьшить величину тока динамического торможения до 0 и убрать перемычку П-1 (рис. 3.2). Тем самым изменился тип регулятора – теперь это ПИ-регулятор скорости. Изменяя величину тока динамического торможения от 0 до величины не более номинального тока АД КЗ, сделать серию измерений тока якоря ДПТ и соответсвующих им значений угловой скорости для одноконтурной системы стабилизации скорости с ПИ-регулятором.

Таблица 3.1

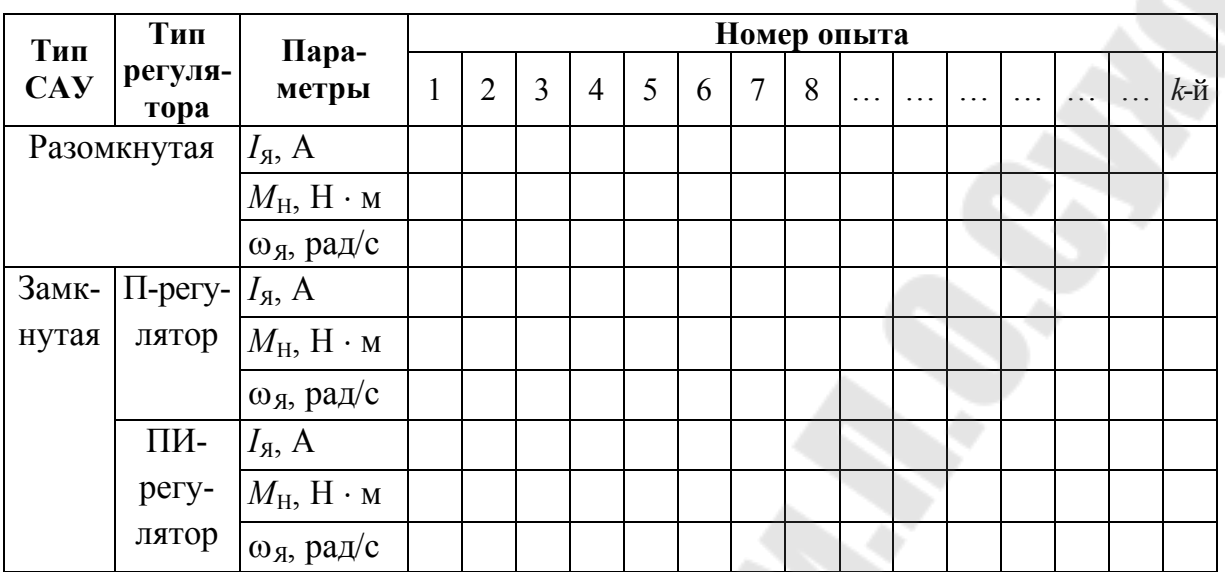

Обработка результатов исследований

После проведения экспериментальных исследований (п. 1 и 2) по данным табл. 3.1 построить в одних осях графики зависимости  $\omega_A = f(M_H)$ . Сделать выводы о реакции разомкнутой и замкнутой систем электропривода на нагрузку (обратить внимание на изменение угловой скорости привода при одинаковой величине нагрузки). Оценить влияние типа регулятора скорости на стабильность поддержания угловой скорости электропривода при одинаковой величине нагрузки.

# **ЭЛЕКТРИЧЕСКИЕ АППАРАТЫ**

#### **Порядок подготовки и выполнения работ**

До выполнения лабораторной работы каждый студент должен самостоятельно изучить теоретические сведения, схему лабораторной установки по графику проведения лабораторных работ.

Вычертить схемы опытов и таблицы для записей их результатов.

### **Допуск к выполнению работы**

Для выполнения первой лабораторной работы допускаются студенты, изучившие цель, порядок выполнения работы и подготовившие схемы опытов и таблицы для записи результатов.

Для выполнения последующей работы студенты должны сдать преподавателю оформленный отчет по выполненной предыдущей работе и подготовиться к выполнению последующей работы по графику.

# **Порядок выполнения работы**

Необходимо выполнить следующее:

1. Перед выполнением работы необходимо распределить обязанности между членами бригады.

2. Ознакомиться со схемой лабораторной установки, приборами и аппаратами на стенде.

3. Убедившись, что лабораторная установка отключена от электрической сети, приступить к сборке схем.

4. После окончания сборки схемы необходимо тщательно проверить соединения в соответствии со схемой лабораторной установки и схемой опыта.

5. Собранную схему следует предъявить преподавателю для получения разрешения на выполнение опытов.

6. Опыты следует производить в соответствии с порядком выполнения работы, приведенным в данном практикуме.

7. При включении напряжения на стенд вводным выключателем необходимо следить за показаниями электроизмерительных приборов, которые помогают своевременно обнаружить неисправность.

Отсутствие показаний вольтметра или амперметра указывает на неправилное их подключение или неправильное соединение элементов схемы.

8. При выполнении опытов необходимо следить, чтобы величины измеряемых параметров не выходили за пределы их номинальных данных.

9. После окончания опытов следует отключить вводный выключатель, но электрическую цепь не разбирать, пока преподаватель проверит результаты опытов.

#### **Проверка результатов опытов**

Результаты опытов в виде таблиц и графиков должны быть проверены преподавателем.

После проверки и утверждения преподавателем полученных результатов лабораторная работа считается выполненной.

#### **Оформление и сдача отчета**

Отчет по лабораторной работе каждый студент выполняет в соответствии со структурой, утвержденной преподавателем.

При защите отчета по лабораторной работе студенты должны пояснить цель работы, полученные данные результатов выполнения работы, ответить на контрольные вопросы.

#### *Лабораторная работа 4*

#### **Исследование контакторов постоянного и переменного тока**

#### **Цель работы:**

1. Ознакомиться с техническими данными и изучить конструкцию контакторов и магнитных пускателей переменного тока.

2. Исследовать магнитные пускатели переменного тока.

#### **Краткие теоретические сведения**

Контакторы – это коммутационные аппараты, предназначенные для частых включений и отключений электрических цепей при нормальных режимах работы. Контакторы применяются в цепях напряжения до 500 В переменного тока и 600 В постоянного тока.

Контакторы подразделяют следующим образом:

– электромагнитные, которые срабатывают при помощи электромагнита;

– постоянного тока – линейные и ускорения;

– переменного тока промышленной частоты;

– переменного тока повышенной частоты (до 10 кГц).

Контакторы, служащие для замыкания или размыкания электрических цепей, называют линейными, а служащие для закорачивания отдельных ступеней пускового реостата, – контакторами ускорения.

Основные узлы любого электромагнитного контактора:

– электромагнитный механизм;

- главные контакты;
- дугогасительное устройство;

– вспомогательные контакты.

Принцип действия контакторов заключается в следующем: при подаче напряжения на обмотку электромагнита якорь притягивается. Подвижный контакт, связанный с якорем, замыкает или размыкает главную цепь. Дугогасительная система обеспечивает быстрое гашение дуги. Вспомогательный блок-контакт используется для согласования работы контактора с другими аппаратами.

Тяговая характеристика электромагнита переменного тока близко подходит к противодействующей характеристике, в результате контакторы переменного тока обладают высоким коэффициентом возврата (0,6–0,7), что дает возможность осуществить защиту объекта от падения напряжения.

Промышленностью выпускаются следующие основные серии контакторов переменного тока:

– контакторы серии КТ – на номинальные токи 75, 150, 300 и 600 А и номинальные напряжения 380 и 500 В.

– контакторы серии КИ – предназначены в основном для установки в магнитных пускателях на токи 60, 100 и 150 А и напряжение 380 В.

Контакторы выполняют свои функции удовлетворительно, если напряжение на зажимах катушки:

$$
U = (0.85-1.1)U_{\text{HOM}}.
$$

Снижение напряжения ниже 0,85 *U*ном уменьшает силу, удерживающую якорь, в результате чего при некотором напряжении отпадания *U*отп происходит отрыв якоря от полюсов. Наименьшее напряжение *U*ср, при котором происходит включение контактора, называют напряжением срабатывания, а их отношение называют коэффициентом возврата:

$$
K_{\rm B}=U_{\rm orm}/U_{\rm cp}.
$$

Механической характеристикой контактора называют зависимость механических противодействующих сил от величины рабочего зазора  $F_{\text{next}} = f(\delta)$ .

Противодействующие силы в электромагнитных контакторах создаются с помощью пружин.

Магнитный пускатель – это контактор переменного тока, предназначенный для дистанционного управления и защиты от понижения напряжения питающей сети асинхронных двигателей малой и средней мощности.

Основным узлом магнитного пускателя как контактора является электромагнит переменного тока, приводящий в действие систему с контактами.

Обычно в магнитных пускателях применяют трехполюсный контактор переменного тока, имеющий три главных замыкающих контакта и от одного до четырех вспомогательных, блокировочных или блок-контактов.

В кожух магнитного пускателя кроме контактора часто встраивается тепловое реле, выполняющее токовую защиту с выдержкой времени, зависящей от величины тока.

Выбор магнитного пускателя и контакторов производится:

– по номинальному напряжению сети:

 $U_{\text{HOM}} = U_{\text{cert}}$ 

где *U*ном – номинальное напряжение катушки магнитного пускателя; – по номинальному току нагрузки:

$$
I_{\text{HOM}} \geq I_{\text{HOM.Harp}},
$$

где *I*ном *–* номинальный ток магнитного контактора для конкретного режима работы;

– по мощности двигателя исполнительного механизма;

– по режиму работы;

– по числу включений в час;

– по номинальному напряжению контактов аппарата:

$$
U_{\text{HOM.KOHT}} \geq U_{\text{cern}}
$$
;

– по времени включения и отключения.

#### **Порядок выполнения работы**

Необходимо выполнить следующее:

1. Изучить устройство, назначение контакторов и магнитных пускателей и их систем.

2. Для исследования свойств магнитного пускателя переменного тока ПМЛ-110 с номинальным напряжением катушки 110 В, 50 Гц необходимо собрать схему согласно рис. 4.1.

Включить стенд, затем включить источник питания 24 В и далее – лабораторный автотрансформатор (ЛАТР). Увеличивая величину подаваемого напряжения, контролировать показания приборов и зафиксировать их в момент, когда якорь втянется в катушку. Зафиксировать величину резко изменившегося тока. Затем довести напряжение до номинальной величины 110 В и вновь замерить ток в катушке. Затем уменьшать напряжение до момента отпускания якоря. Зафиксировать величину тока и напряжения в этот момент (в моменты переключения регулятора напряжения придерживать пальцем кнопку якоря пускателя, обеспечивая его притянутое положение на момент кратковременного обесточивания катушки). Данные занести в табл. 4.1. Повторить опыт несколько раз. Во избежание перегрева катушки пускателя не допускать длительной работы катушки с невтянутым якорем, а также необходимо делать паузу между опытами.

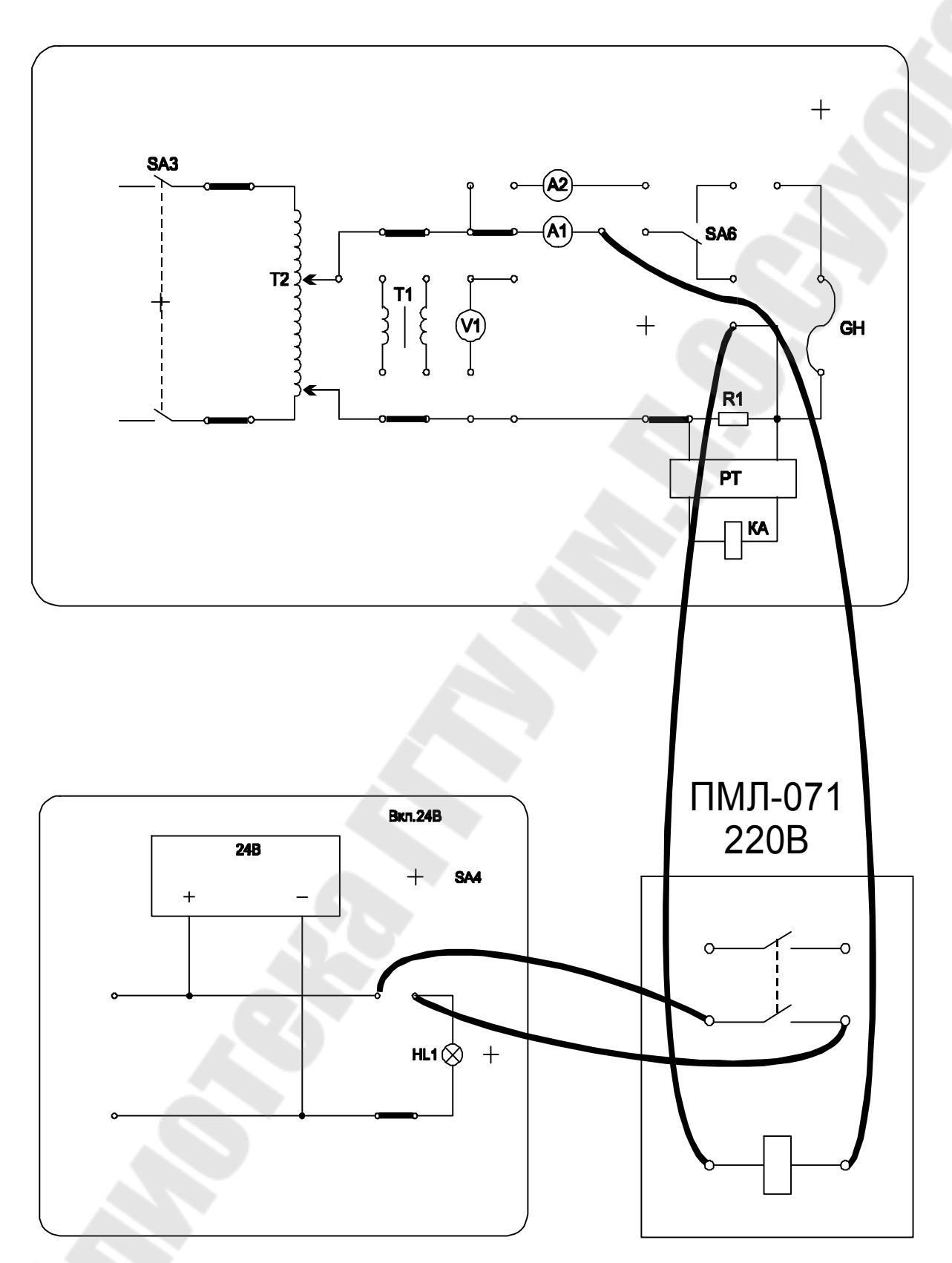

*Рис. 4.1.* Схема исследования электромагнитного контактора

*Таблица 4.1* 

#### **Результаты опыта**

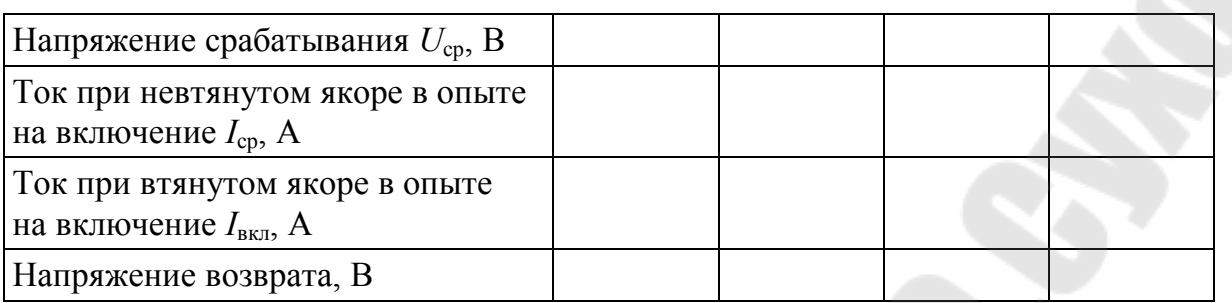

3. Произвести расчет параметров пускателя по следующим формулам:

· Коэффициент возврата:

$$
K_{\rm B}=U_{\rm B}/U_{\rm cp}.
$$

· Кратность пускового тока к номинальному:

$$
K = I_{cp} / I_{HOM}.
$$

· Номинальная активная мощность:

$$
P_{\text{HOM}} = IR, B_{\text{T}}.
$$

· Номинальная полная мощность катушки:

$$
S_{\text{HOM}} = I_{\text{HOM}} U_{\text{HOM}}, \, \text{BA}.
$$

· Пусковая полная мощность катушки:

$$
S_{\scriptscriptstyle \rm II} = I_{\scriptscriptstyle \rm CD,HOM} \ U_{\scriptscriptstyle \rm HOM}, \ \ {\rm BA}.
$$

4. Для исследования свойств магнитного пускателя переменного тока ПМЛ с номинальным напряжением катушки 220 В, 50 Гц необходимо собрать схему согласно рис. 4.2.

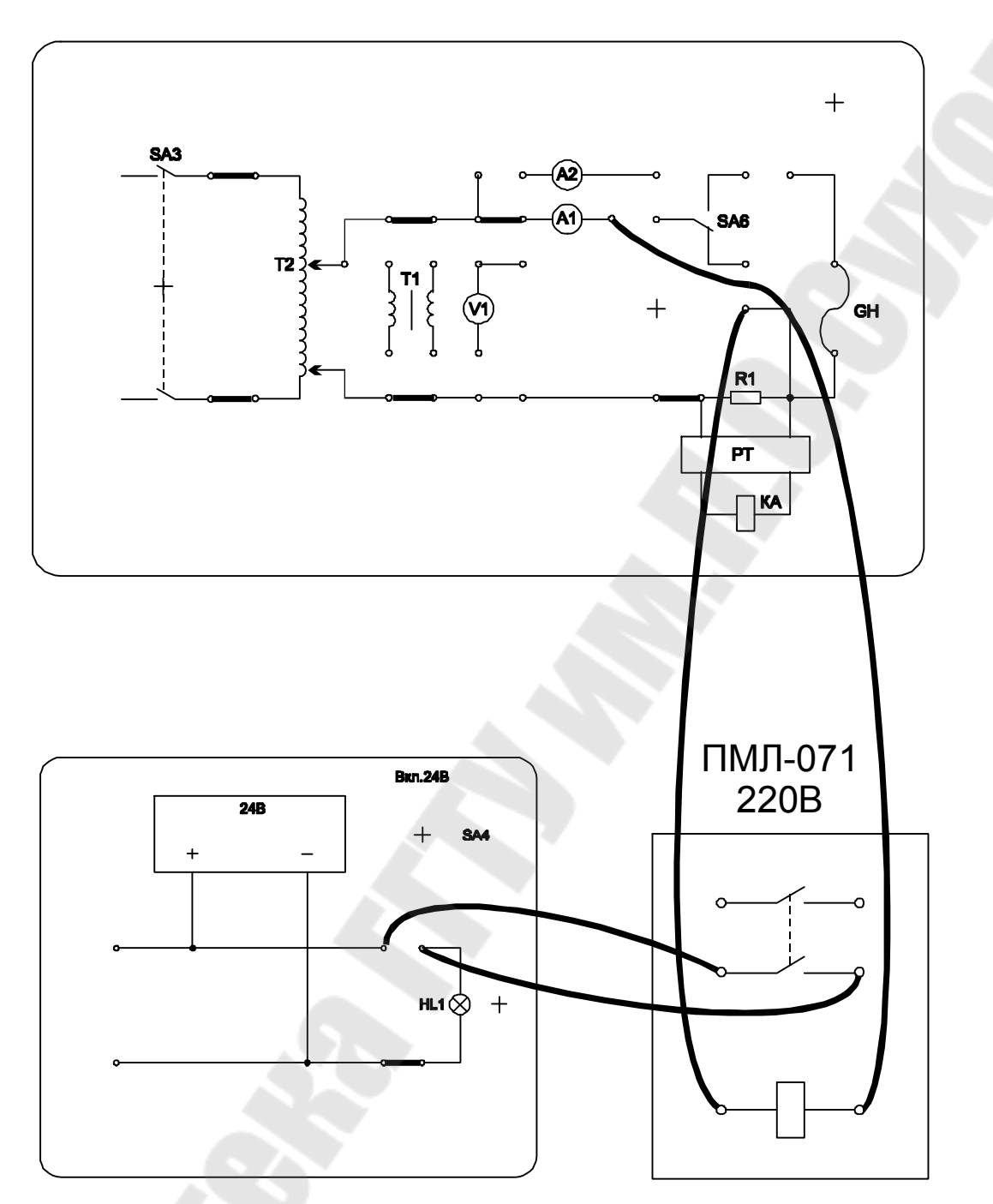

*Рис. 4.2.* Схема исследования электромагнитного контактора

Далее работа выполняется аналогично приведенной выше. Включить стенд, затем включить источник питания 24 В и далее – ЛАТР. Увеличивая величину подаваемого напряжения, контролировать показания приборов и зафиксировать их в момент, когда якорь втянется в катушку. Зафиксировать величину резко изменившегося тока. Затем довести напряжение до номинальной величины 220 В и вновь замерить ток в катушке. Далее уменьшать напряжение до момента отпускания якоря (в моменты переключения регулятора напряжения придерживать пальцем кнопку якоря пускателя, обеспечивая его притянутое положение на момент кратковременного обесточивания катушки). Зафиксировать величину тока и напряжения в этот момент. Повторить опыт несколько раз. Во избежание перегрева катушки пускателя не допускать длительной работы катушки с невтянутым якорем, а также необходимо делать паузу между опытами. Результаты опыта занести в табл. 4.2. и произвести расчеты, как и в предыдущем опыте.

*Таблица 4.2* 

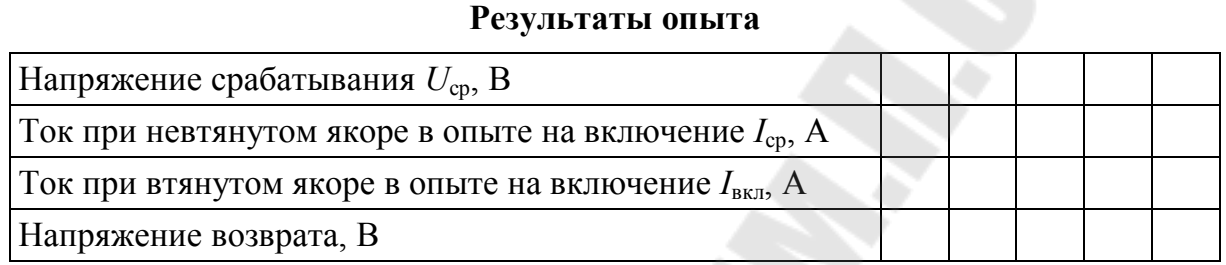

5. Для исследования свойств промежуточных реле постоянного тока с номинальным напряжением катушки 24 В необходимо собрать схему согласно рис. 4.3.

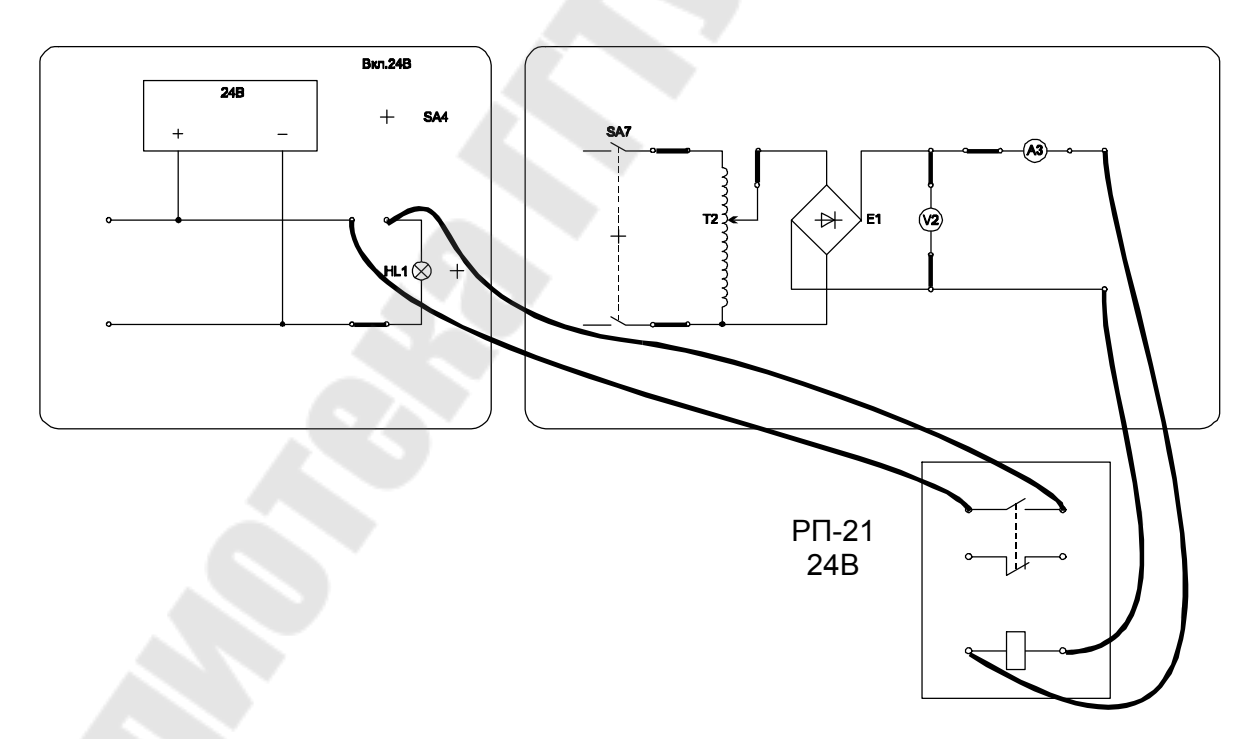

*Рис. 4.3.* Схема исследования электромагнитного реле

Далее работа выполняется аналогично приведенной выше (напряжение, подаваемое на катушку реле, изменяется регулятором напряжения). Результаты измерений занести в табл. 4.3 и произвести расчеты, как и в предыдущем опыте (кроме номинальной и пусковой полной мощности).

*Таблица 4.3* 

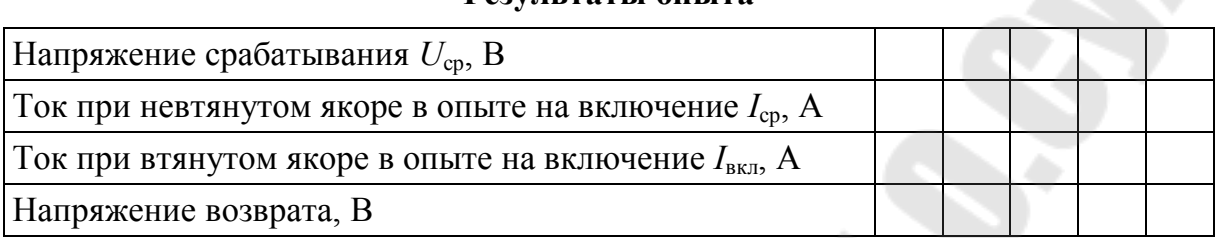

**Результаты опыта**

6. Определить зависимость тока, потребляемого катушкой контактора (пускателя), от величины воздушного зазора. Величина зазора меняется за счет немагнитных прокладок, помещаемых в рабочий зазор магнитной системы контактора (пускателя). Опыт провести для разных толщин немагнитных прокладок. Результаты опытов занести в табл. 4.4.

*Таблица 4.4* 

#### **Результаты опыта**

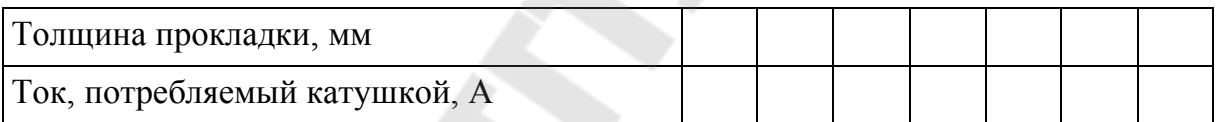

#### **Контрольные вопросы**

1. Назначение контакторов и магнитных пускателей.

2. Конструкции контакторов и магнитных пускателей.

3. Назначение теплового реле в магнитном пускателе.

4. Начертить схему управления пуском асинхронного двигателя с помощью магнитного пускателя.

#### Лабораторная работа 5

#### Исследование реле максимального тока

#### Цель работы:

1. Ознакомиться с конструкциями электромагнитного реле максимального тока.

2. Произвести проверку и снятие основных характеристик реле максимального тока.

#### Краткие теоретические сведения

Плавкие предохранители – простые, но несовершенные аппараты защиты. Изменение уставки срабатывания возможно только ступенчатое - путем замены патронов, а регулирование времени срабатывания - вообще невозможно. В этом отношении более совершенным аппаратом токовой защиты электрических приемников и цепей являются максимальные токовые реле.

Максимальным токовым реле называют реле, реагирующее на увеличение тока в защищаемой цепи. С помощью таких реле осуществляются максимальные токовые защиты, отключающие электроустановки при сверхтоках, возникающих при перегрузках и коротких замыканиях.

Устройство одного из видов реле максимального тока представлено на рис. 5.1.

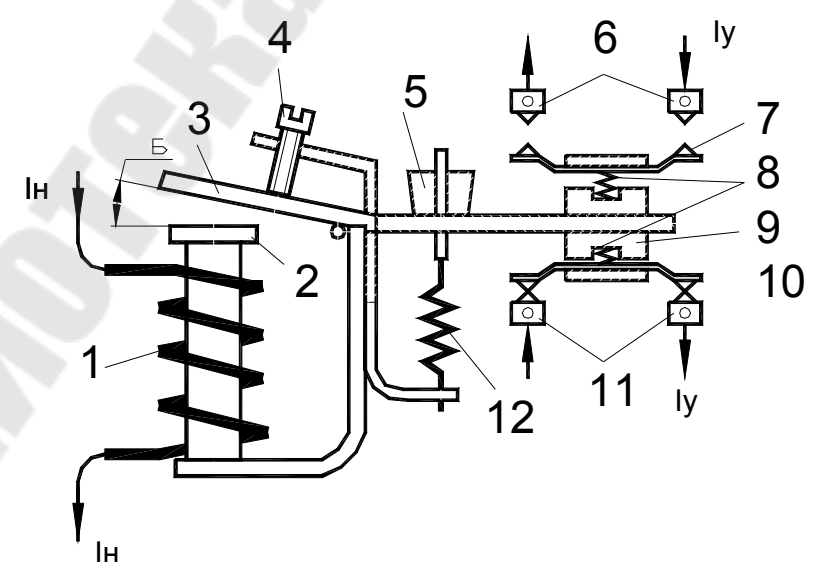

Рис. 5.1. Схема реле максимального тока

Катушку *1* включают последовательно в контролируемую цепь с током нагрузки *I*н. Когда этот ток достигает величины заданного тока срабатывания, при котором электромагнитная сила в зазоре становится выше противодействующей силы пружины *12*, якорь *3* притягивается к полюсному наконечнику *2*. Происходит размыкание контактов *10*–*11* и замыкание контактов *6*–*7*. Подвижные контакты *7* и *10* закреплены на якоре *3* с помощью пластмассовых колодок *9*. Сила нажатия в контактах создается пружинами *8*.

Ток срабатывания электромагнитного реле можно регулировать изменением числа витков катушки *1*. Силу натяжения возвратной пружины *12* изменяют с помощью гайки *5* и рабочего воздушного зазора, который устанавливают с помощью винта *4*. Диапазон регулирования тока срабатывания таких реле достигает четырех и настраивается бесступенчато, что весьма важно для достижения высокой точности работы. Время срабатывания электромагнитного токового реле обычно не превышает 0,03 с при  $I_{\text{HOM}} = 2I_{\text{VCT}}$  и 0,1 с – при  $I_{\text{HOM}} = 1,3I_{\text{VCT}}$ . На таком принципе и работают реле минимального тока, а также реле минимального и максимального напряжения. Максимальные токовые реле электромагнитного принципа действия могут работать в цепях как переменного, так и постоянного тока.

Минимальный ток, при котором срабатывает реле, называют током срабатывания *I*ср.

Максимальный ток, при котором якорь реле возвращается в исходное положение, называют током возврата *I*в.

Отношение тока возврата к току срабатывания реле называют коэффициентом возврата:

$$
K_{\rm B}=I_{\rm B}/I_{\rm cp}.
$$

Коэффициент возврата всегда меньше единицы: чем ближе *K*<sup>в</sup> к единице, тем выше чувствительность максимальной токовой защиты.

К группе электромагнитных токовых реле относится токовое реле типа РТ-40. Все реле РТ-40 имеют один замыкающий и один размыкающий контакты. У реле серии РТ-40 коэффициент возврата – не менее 0,85 на первой уставке (минимальной) и не менее 0,8 – на остальных уставках шкалы.

Время срабатывания  $t_{cp} = 0,1$  с при токе в катушках реле, равном  $1,2I_{\rm cp}$ , и 0,03 с – при  $3I_{\rm cp}$  и выше.

Контакты реле способны коммутировать в цепи постоянного тока индуктивную нагрузку мощностью 60 Вт, а в цепи переменного тока – нагрузку мощностью 300 В × А при напряжении 220 В и токе до 2 А.

Потребляемая мощность при токе *I*ср находится в пределах 0,2–0,8 В × А. Причем меньшую величину имеют реле с уставкой до 2 А, большую величину – реле с уставкой до 200 А.

При защите асинхронных двигателей с короткозамкнутым ротором ток уставки *I*уст реле максимального тока выбирается по пусковому току двигателя:

$$
I_{\text{ycr}} \ge (1,3-1,5)I_{\text{nyck},\text{LB}}
$$
.

При защите асинхронных двигателей с фазовым ротором от короткого замыкания ток уставки реле определяется:

$$
I_{\text{ycr}} \geq (2,25-2,5)I_{\text{HOM},\text{IB}}.
$$

Схема включения токовых электромагнитных реле приведена на рис. 5.2.

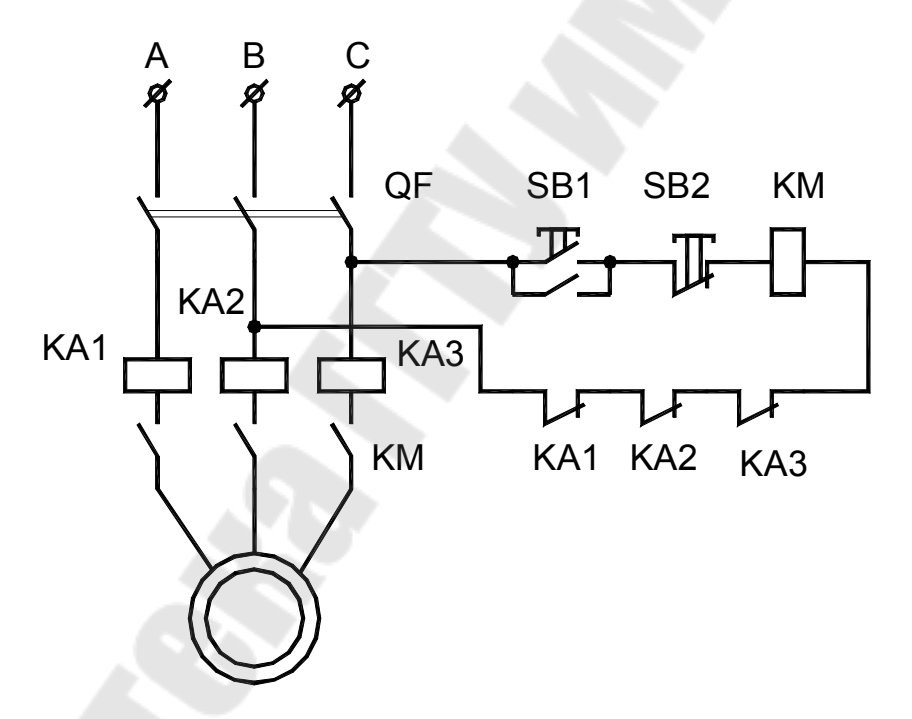

*Рис. 5.2.* Схема включения электродвигателя в сеть с токовым реле

#### **Порядок выполнения работы**

Необходимо выполнить следующее:

1. Собрать схему для исследования реле максимального тока типа РТ-40 (рис. 5.3).

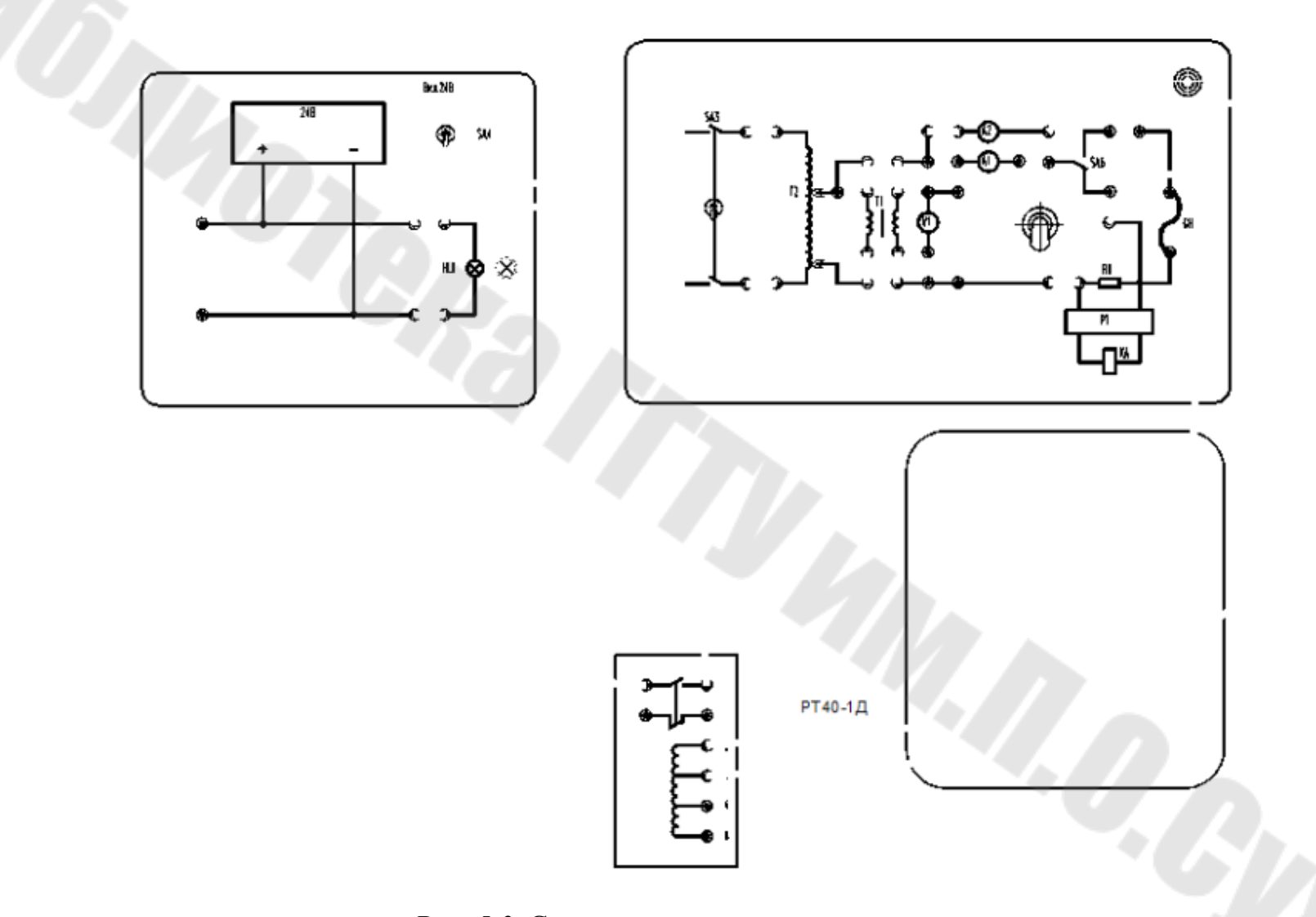

Рис. 5.3. Схема исследования токового реле

2. Установить требуемую величину тока уставки *I*уст, перемещая регулятор реле. Включить стенд, затем включить источник питания 24 В одноименным тумблером. Включить регулятор напряжения и увеличивать ток нагрузки до момента срабатывания реле максимального тока (индикатор погаснет), зафиксировать величину тока срабатывания *I*ср. Затем уменьшить величину тока до момента отпускания реле (индикатор вновь загорится). Зафиксировать показания амперметра *I*воз. Повторить опыт несколько раз при одном значении тока уставки и затем – при других величинах тока уставки. Данные занести в табл. 5.1.

*Таблица 5.1* 

#### **Результаты опыта**

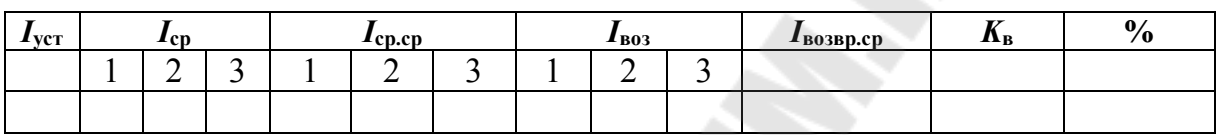

*I*ср.ср – средняя по трем измерениям величина тока срабатывания:

$$
I_{\rm cp.cp} = \frac{I_{\rm cp} + I_{\rm cp} + I_{\rm cp}}{3}, A.
$$

*I*возвр.ср – средняя по трем измерениям величина тока возврата:

$$
I_{\text{BOSBD},cp} = \frac{I_{\text{BOSBD}} + I_{\text{BOSBD}} + I_{\text{BOSBD}}}{3}, A.
$$

# **Контрольные вопросы**

1. Для чего предназначены максимальные токовые теле?

2. Каким образом регулируется ток срабатывания у электромагнитных максимальных токовых реле?

3. Почему коэффициент возврата у реле меньше единицы?

4. Рассказать принцип действия реле максимального тока.

5. Рассказать принцип действия схемы включения реле максимального тока для защиты асинхронного двигателя от токов короткого замыкания.

# **Содержание**

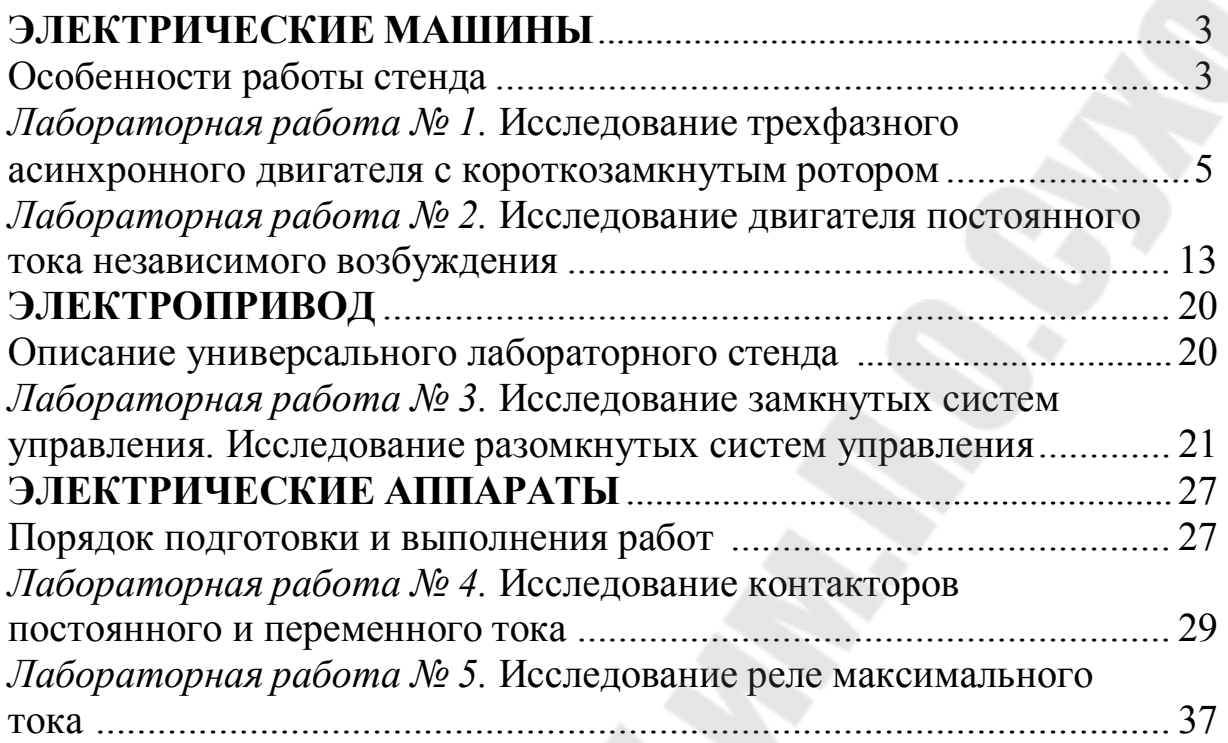

Учебное электронное издание комбинированного распространения

Учебное издание

**Тодарев** Валентин Васильевич **Веппер** Леонид Владимирович **Логвин** Владимир Васильевич

# **ЭЛЕКТРОПРИВОД И ЭЛЕКТРООБОРУДОВАНИЕ**

**Практикум по выполнению лабораторных работ для студентов специальностей 1-51 02 02 «Разработка и эксплуатация нефтяных и газовых месторождений» и 1-36 12 01 «Проектирование и производство сельскохозяйственной техники» дневной и заочной форм обучения**

#### **Электронный аналог печатного издания**

Редактор *Т. Н. Мисюрова* Компьютерная верстка *И. П. Минина*

Подписано в печать 09.12.22. Формат 60х84/16. Бумага офсетная. Гарнитура «Таймс». Ризография. Усл. печ. л. 2,56. Уч.-изд. л. 2,81. Изд. № 17. http://www.gstu.by

Издатель и полиграфическое исполнение Гомельский государственный технический университет имени П. О. Сухого. Свидетельство о гос. регистрации в качестве издателя печатных изданий за № 1/273 от 04.04.2014 г. пр. Октября, 48, 246746, г. Гомель